*Tutorial*

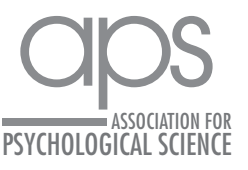

# Best Practices in Supervised Machine Learning: A Tutorial for Psychologists

# Florian Pargent<sup>1</sup><sup>0</sup>, Ramona Schoedel<sup>1</sup>, and Clemens Stachl<sup>1,2</sup>

1 Department Psychology, Ludwig-Maximilians-Universität München, Munich, Germany, and 2 Institute of Behavioral Science and Technology, University of St. Gallen, St. Gallen, Switzerland

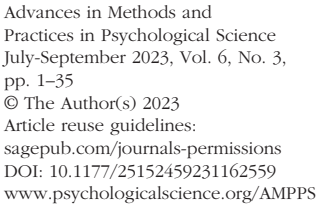

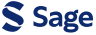

#### Abstract

Supervised machine learning (ML) is becoming an influential analytical method in psychology and other social sciences. However, theoretical ML concepts and predictive-modeling techniques are not yet widely taught in psychology programs. This tutorial is intended to provide an intuitive but thorough primer and introduction to supervised ML for psychologists in four consecutive modules. After introducing the basic terminology and mindset of supervised ML, in Module 1, we cover how to use resampling methods to evaluate the performance of ML models (bias-variance trade-off, performance measures, *k*-fold cross-validation). In Module 2, we introduce the nonlinear random forest, a type of ML model that is particularly user-friendly and well suited to predicting psychological outcomes. Module 3 is about performing empirical benchmark experiments (comparing the performance of several ML models on multiple data sets). Finally, in Module 4, we discuss the interpretation of ML models, including permutation variable importance measures, effect plots (partialdependence plots, individual conditional-expectation profiles), and the concept of model fairness. Throughout the tutorial, intuitive descriptions of theoretical concepts are provided, with as few mathematical formulas as possible, and followed by code examples using the *mlr3* and companion packages in R. Key practical-analysis steps are demonstrated on the publicly available PhoneStudy data set  $(N = 624)$ , which includes more than 1,800 variables from smartphone sensing to predict Big Five personality trait scores. The article contains a checklist to be used as a reminder of important elements when performing, reporting, or reviewing ML analyses in psychology. Additional examples and more advanced concepts are demonstrated in online materials (<https://osf.io/9273g/>).

#### Keywords

tutorial, supervised machine learning, cross-validation, interpretable machine learning, random forest, open data, open materials

Received 7/13/22; Revision accepted 2/17/23

Over the past decade, supervised machine learning (ML) has appeared with increasing frequency in psychology and other social sciences. In psychology, ML has been used to tackle such diverse topics as predicting psychological traits from digital traces of online and offline behavior (Kosinski et al., 2013; Stachl, Au, et al., 2020; Youyou et al., 2015), modeling consistency in human behavior (Shaw et al., 2022), or investigating the empirical structure of self-regulation (Eisenberg et al., 2019). This popularity can be traced to a number of features: a focus on prediction, which complements traditional methods that emphasize description and explanation (Shmueli, 2010); the flexibility to account for nonlinear

patterns in large quantities of data (Kosinski et al., 2016); and an increase in the generalizability of research findings by evaluating predictive performance on new data (Yarkoni, 2022). Together, these features hold the promise of elevating the understanding of the processes that connect human behavior, cognition, and experience while being able to account for real-world complexity (Rocca & Yarkoni, 2021; Yarkoni & Westfall, 2017).

#### Corresponding Author:

Florian Pargent, Department of Psychology, Ludwig-Maximilians-Universität München, Munich, Germany Email: [florian.pargent@psy.lmu.de](mailto:florian.pargent@psy.lmu.de)

 $\odot$ Creative Commons NonCommercial CC BY-NC: This article is distributed under the terms of the Creative Commons Attribution-NonCommercial 4.0 License (https://creativecommons.org/licenses/by-nc/4.0/), which permits noncommercial use, reproduction, and distribution of the work without further permission provided the original work is attributed as specified on the SAGE and Open Access pages (https://us.sagepub.com/en-us/nam/open-access-at-sage). However, the application, evaluation, and interpretation of ML-based analyses require new skills and acute awareness of its methodological challenges and limitations.

In this tutorial article, we aim to provide an intuitive but thorough introduction to the fundamentals of supervised ML for students, researchers, and educators in psychology. Our goal is to demystify ML and to help readers achieve their analytic goals. We introduce the most important ML concepts, which should enable readers to safely familiarize themselves with more complex methods in self-study. Our focus is exclusively on supervised ML (James et al., 2021; Kuhn & Johnson, 2013). We do not cover other branches of ML (e.g., unsupervised learning; see Murphy, 2022) and more advanced or specific topics (e.g., deep learning; see Goodfellow et al., 2016). We assume that readers are familiar with the free open-source statistical programming language R (Version 4.2.2; R Core Team, 2020), linear regression models, and their standard application in psychology or other social sciences.

In this tutorial, we present ML theory and application side by side. In each of four consecutive modules, we first introduce key theoretical concepts, prioritizing intuition and visualizations over mathematical formulas. Then, we apply the theoretical concepts in R while providing enough details for readers to understand which analysis steps to think about and how to adapt them to their own projects. Readers will benefit most from our tutorial by following our practical exercises on their own computers (but all major R outputs are included in our article). The tutorial covers a lot of content, and some concepts might seem complicated at first. We encourage readers to work through the tutorial at their own pace and revisit earlier sections to consolidate what they have learned. We added a short summary to the end of each module, which should make it easier to continue with the next module at a later time.

Before getting into the first module, we introduce the basic terminology and mindset of supervised ML and describe the data set and the software we use in our practical exercises. After setting the stage, in Module 1, we cover how to use resampling methods to evaluate the performance of ML models. In Module 2, we introduce the nonlinear random forest (RF; and its components regression and classification trees), a type of ML model that is particularly user-friendly and well suited to predicting psychological outcomes. Module 3 is about performing empirical benchmark experiments. Finally, in Module 4, we discuss the interpretation of ML models, including permutation variable importance measures, effect plots, and the concept of model fairness. At the end of the tutorial, we provide a single-page checklist that can be used as a reminder about important concepts and pitfalls when performing, reporting, or reviewing

ML analyses in psychology. Beyond what we cover in the tutorial, we provide electronic supplemental materials (ESM) with additional examples and demonstrations of more advanced topics in an accompanying OSF repository. All materials for our tutorial, including our reproducible article, the data set, and the ESM can be found at [https://osf.io/9273g/.](https://osf.io/9273g/) We also uploaded our tutorial to Code Ocean [\(https://doi.org/10.24433/CO.5687964](https://doi.org/10.24433/CO.5687964.v1) [.v1](https://doi.org/10.24433/CO.5687964.v1)), which provides the most convenient way to follow along with our exercises or the ESM directly in the browser without having to install any software.

# The Terminology and Mindset of Supervised ML

Scientists often want to predict the value of some variable of interest using some other predictor variables. For example, in our own research, we were interested in predicting the personality trait score of a person (measured with a questionnaire) on the basis of their smartphone behaviors (recorded on their personal smartphone; Stachl, Au, et al., 2020).

## *Basic terminology*

In supervised ML, the variable of interest (e.g., personality trait score) is often called "target," and the predictor variables (e.g., smartphone behaviors) are called "features." We use that terminology in this tutorial. Depending on the variable type of the target, supervised learning problems are typically divided into "regression" and "classification" tasks. In regression tasks, the target is continuous (e.g., personality trait score), whereas in classification tasks, the target is categorical (e.g., nominal: having an illness or not; ordinal: education level). For the classification task, there is a further distinction: The target can either have only two distinct values, which is called "binary classification," or it can have more than two classes (e.g., country of origin), which is called "multiclass classification." A visualization of simple regression and classification tasks can be found in ESM 2.1. We do not cover multiclass classification tasks in this tutorial, but most syntax can be easily adjusted for this setting.

To produce predictions for the target *y* when presented with concrete values for a series of features  $x_1, x_2, \ldots, x_n$  (with *p* the number of features) requires a "predictive model." The methodological literature distinguishes various types of models, which differ from each other in their structure and type of "model parameters." Before a model can make predictions, the model parameters have to be estimated from data. For that, an estimation "algorithm" is used, which is some formal set of rules to determine appropriate parameter values. Estimating model parameters (cf. model fitting) is often

called model "training," thus only a trained predictive model is ready to make predictions. Using a data set for training with values for both the features and the target available is called "supervised learning." If models are trained without target values, this is called "unsupervised learning" (Murphy, 2022). In the context of supervised ML, the terms "predictive model" and "ML model" are often used interchangeably.

For example, a simple predictive model is linear regression:  $y_i = \beta_0 + \beta_1 x_{1i} + \beta_2 x_{2i} + \dots + \beta_p x_{pi} + \varepsilon_i$ , for individuals  $i = 1, ..., N$ . The model parameters  $\beta_0, \beta_1, ..., \beta_p$  are usually estimated with the least squares algorithm. Before training, suitable values for the model parameters are unknown. During training, the model learns suitable parameter values from a data set with sample size *N* . After training, the resulting parameter estimates  $\hat{\bm{\beta}}_0, \hat{\bm{\beta}}_1, \hat{\bm{\beta}}_2, \ldots, \hat{\bm{\beta}}_p$ can be used to compute a prediction  $\hat{y}_j$  (e.g., the predicted personality trait score for a certain individual *j*) for some new observation with known feature values (e.g., smartphone behaviors of the same individual)  $x_{1j}, x_{2j},..., x_{pj}$ :  $\hat{y}_j = \beta_0 + \beta_1 x_{1j} + \beta_2 x_{2j} + ... + \beta_p x_{pj}$ .

Predictive models differ with respect to their "flexibility." A relatively inflexible model such as linear regression can account only for linear relationships, include manually selected linear interactions, and use a small number of features simultaneously. A flexible model such as the RF (Breiman, 2001a) promises to automatically learn nonlinear relationships and interactions while effectively dealing with a large number of features. If the true relationship between the features and the target is complex, a more flexible model has the potential to produce more accurate predictions when trained on enough data. Predictive models also differ with respect to their "interpretability." The interpretability of a model refers to how easy it is to understand the relationships between feature values and the predictions of the model. Usually, there is a trade-off between model flexibility and interpretability. In more flexible models, interpretability is often more challenging or can be achieved only by applying additional methods because no simple model equation (cf. linear regression example) is available.

#### *Predictive-modeling mindset*

Talking about supervised ML often involves the application of relatively flexible ML models and, more importantly, a "predictive mindset" when performing data analysis. This mindset is sometimes at odds with how most psychologists were trained to apply statistical models, mostly limited to generalized linear models such as linear or logistic regression. Such "classical modeling" approaches have been described with many names, such as "data," "descriptive," and "explanatory" modeling (Breiman, 2001b; Shmueli, 2010). The classical approach aims to understand and model the concrete relationships between variables. Given theoretical knowledge or previous work, a statistical model with a specific relationship (e.g., a conditional linear association) is assumed that describes how the data were produced in the population. Appropriate model-fit indices such as  $R^2$ and residual diagnostics naturally arise from the datagenerating model, and these indices are typically used to determine how well a model fits the available data set. After model fit is deemed satisfactory, the focus typically lies in qualitatively interpreting the estimated model parameters (e.g., testing the hypothesis that a β coefficient is positive).

In supervised ML, researchers usually do not make any explicit assumptions about the data-generating process in the hope that the models can learn the specific functional relationship between the features and the target automatically. In contrast to evaluating the trained model on the same data set, which is what is usually done in classical modeling, supervised ML seeks to quantify the predictive performance of models regarding how well they can predict new, previously unseen observations. Appropriate performance measures that define what is a good prediction are carefully selected according to the intended model application instead of being derived from an explicit data model. After model evaluation, the focus is on concrete predictions, and the trained model parameters are often of secondary interest or not considered at all. Two (idealistic) assumptions are necessary for a trained model to make accurate predictions for new observations: First, all observations (those used to train the model and those used to evaluate the model) have to be randomly drawn from the same population. Second, when making predictions, the relationship in the population has not changed since the model was trained. Of course, predictions can also be computed for observations from a different population. However, a realistic estimate of predictive performance in this case requires reevaluating the model on data from this new population.

To get to the core of ML, it is important to embrace this predictive mindset when performing data analysis in an ML framework; this requires a thorough understanding of model evaluation in supervised ML. For example, how do researchers quantify the predictive performance of models regarding how well they can predict new, previously unseen observations? That is why we dedicate Module 1 exclusively to this topic.

# *Summary of the terminology and mindset of supervised ML*

In the first section, we set the stage for the main modules of our tutorial by introducing the basic terminology of

| Terminology                                 | Description                                                                                                    |  |  |
|---------------------------------------------|----------------------------------------------------------------------------------------------------|--|--|
| Target                                      | The variable to predict (e.g., personality trait score)                                                                                                    |  |  |
| Features                                    | Predictor variables (e.g., aggregated smartphone behaviors)                                                                                                    |  |  |
| Task                                        | A concrete prediction problem in supervised machine learning, defined by a target<br>and features. Depending on the type of the target variable, the task is called either a<br>regression (continuous target, e.g., personality trait score) or a classification task (nominal<br>target, e.g., having an illness or not; ordinal target, e.g., education level) |  |  |
| Predictive model/machine-<br>learning model | A type of model that can produce a prediction for the target when presented with a<br>concrete value for each feature (e.g., linear regression)                                                                                                    |  |  |
| Model parameters                            | One aspect in which different types of models differ from each other. Must be estimated<br>from data before a model can make predictions (e.g., $\beta$ coefficients in linear regression).                                                                                                    |  |  |
| Algorithm                                   | A formal set of rules that is used to estimate appropriate values for the model parameters<br>from data (e.g., least squares algorithm)                                                                                                    |  |  |
| Model training                              | The process of estimating the model parameters of a predictive model from data                                                                                                    |  |  |
| Trained model                               | A predictive model that has been trained (i.e., it has learned suitable values for its model<br>parameters) and is now ready to make predictions                                                                                                    |  |  |
| Flexibility                                 | Predictive models vary in their flexibility to adapt to the true functional relationship in<br>the population. Inflexible: account for linear relationships, manually selected linear<br>interactions, small number of features; flexible: account for nonlinear relationships, large<br>number of features, automatically learns nonlinear interactions          |  |  |
| Interpretability                            | Predictive models vary in their degree of interpretability, that is, how easy it is to<br>comprehend the relationship between feature values and model predictions. More<br>flexible models tend to be more difficult to interpret.                                                                                                    |  |  |

Table 1. A Summary of Important Terminology Used in Supervised Machine Learning

supervised ML and helping readers to adopt a predictive mindset that focuses on predicting new, unseen observations. Because ML uses a different language unfamiliar to psychologists, we summarized the most important terms in Table 1 to assist readers while working through the rest of the tutorial. Before we start with Module 1, we shortly introduce the data set and the software packages, which are used in the Practical Exercises 1 to 4.

## Data Sets Used in Practical Exercises

Throughout the tutorial, we use the publicly available PhoneStudy behavioral-patterns data set, which has been used to predict human personality from smartphoneusage data (Stachl, Au, et al., 2020). Subsets of these data have also been used in a number of other publications (Au et al., 2021; Harari et al., 2020; Schoedel et al., 2018, 2020; Schuwerk et al., 2019; Stachl et al., 2017; Sust et al., 2023). The data set contains self-reported questionnaire data of personality traits measured with the German Big Five Structure Inventory (five factors and 30 facets; Arendasy et al., 2011), demographic variables (age, gender, education), and behavioral data from smartphone sensing (e.g., communication and social behavior, app usage, music consumption, overall phone usage, day-nighttime activity). The smartphone sensing data were recorded for up to 30 days on the personal smartphone of 624 study volunteers, bundled from several smaller studies (e.g., Stachl et al., 2017). Here, we use the data set for the following regression task: We predict the continuous personality trait score for the sociability facet of the trait extraversion using 1,821 features of aggregated smartphone-usage behavior (e.g., a person's average number of telephone calls at night). Demonstrating ML concepts on a real data set is important for getting a feeling for common obstacles, but it also means that not all context-specific details can be discussed exhaustively. More details on the data set can be found in Stachl, Au, et al. (2020), along with an indepth discussion of the research question and interpretation of the final results. We use the PhoneStudy data set to demonstrate the main ML methods introduced in each module. However, when the data set is too complex to allow for an intuitive illustration of some theoretical concepts, we use two more simplistic open data sets from the general ML literature: AmesHousing and Titanic.<sup>1</sup>

## Software Used in Practical Exercises

Throughout the tutorial, we use an ML framework that provides a unified interface to train, evaluate, and interpret ML models, which helps users to write modeling syntax that is shorter and less error-prone. There are several popular frameworks available in the main coding languages (e.g., tidymodels in R, Kuhn & Wickham, 2020; scikit-learn in Python, Pedregosa et al., 2011). Here, we use *mlr3* (Lang et al., 2019) and *DALEX* (Biecek, 2018): *mlr3* (and its companion packages) provides a

standardized interface to perform ML analyses in the open-source statistical programming language R (Version 4.2.2; R Core Team, 2020); *DALEX* provides functionality for model interpretation. A detailed tutorial on *mlr3* is available as a free e-book (Bischl et al., 2023) at [https://](https://mlr3book.mlr-org.com/) [mlr3book.mlr-org.com/](https://mlr3book.mlr-org.com/). The *mlr3* package is written in the object-oriented programming system R6 (Chang, 2021), which is why some *mlr3* syntax looks unfamiliar to readers used to base R. In ESM 2.2, we highlight possible sources of error for users unfamiliar with R6 and give advice on how to effectively look up information in the extensive *mlr3* documentation.

## Module 1: Performance Evaluation

# *Performance evaluation in theory: basics*

In the first module of our tutorial, we cover the most important concept of predictive modeling: performance evaluation. Responsible use of ML mandates a thorough evaluation of the quality of a trained predictive model on the basis of the magnitude of error that can be expected for new (unseen) data from the same population. What does this mean? Imagine we have trained a predictive model (i.e., the model is ready to make predictions). Before we apply the model in practice, we want to know how well it will predict observations in our practical application, where the true target values are not available. So the key question is how to quantify the quality of models.

*The bias-variance trade-off.* The so-called bias-variance trade-off can be a helpful mental model, which we introduce with the following thought experiment: We have two models of different flexibility, and they greatly differ in their predictive performance (i.e., how well they predict new unseen data). What factors influence the performance of a predictive model in theory?

The "expected prediction error" of a predictive model consists of "bias," "variance," and "noise" (James et al., 2021). A metaphorical illustration is given in ESM 2.3. Before we continue with a graphical illustration, consider the following simplified definitions: Expected prediction error is the average prediction error we would expect when repeatedly fitting the same ML model on many samples of a certain size and measuring the prediction error on the basis of new samples with a large size. We assume all samples are randomly drawn from the same population of interest. Bias is the deviation of the average prediction from the true value. Variance is the variability of predictions based on different samples. Noise is the irreducible error of the true model in the population.

Counterintuitively, bias and variance are not attributes of a single trained model but refer to how a particular ML model would perform when fitted to repeated samples from the same population (e.g., collecting multiple samples of German psychology students). Figure 1 illustrates the bias-variance trade-off. The black line represents the population model, from which we draw samples of size  $N = 12$  for Example 1 (first row) and *N* = 50 for Example 2 (second row). Each set of points with the same color represents one sample. In both examples, we fit an inflexible linear model (colored curves, left column) and a flexible seventh-degree polynomial (colored curves, right column) to each sample. We look at how closely the models can reproduce the functional shape of the population model, from which we simulated the data. Keep in mind that in practice, all we have is a single sample from the population (one set of points and models fitted to these points). We cannot fit models to multiple samples, and we do not know the underlying population model. Thus, a figure like this one can be produced only for simulated data.

To better "see" bias and variance, we ask our readers to visually focus on Example 1, where we use small sample sizes. If we pick a single point on the *x*-axis (e.g.,  $x = 2.5$ . in Fig. 1) and compare the vertical average of the colored curves (the cross) with the black line, we see that the average prediction across samples is close to the population model for the flexible models (Fig. 1, b1). In contrast, the average prediction of the inflexible models (Fig. 1, a1) is far away from the population model (this is true for most values of  $x$ , although the deviation is small for some  $x$  values like  $x = 0$ ). Thus, the bias is relatively high for the inflexible model and low for the flexible model. We can find the exact opposite pattern for variance. The variance is relatively low for the inflexible model (Fig. 1, a1) but high for the flexible model (Fig. 1, b1). If we pick a single point on the *x*-axis (e.g.,  $x = 2.5$  in Fig. 1) and inspect the vertical variance of the colored curves (the bars), we see that for each value of  $x$ , the variance of the predictions is high across the flexible models but low across the inflexible models in Example 1.

Figure 1 also illustrates that the bias-variance trade-off can be heavily influenced by sample size if we compare Examples 1 and 2. Both the inflexible and flexible models are trained on small samples  $(N = 12)$  from the population in Example 1 and on larger samples (*N* = 50) in Example 2. If our task was to find the model with the "best" bias-variance trade-off in the small-sample setting, the inflexible model (which is guaranteed to miss the population model; Fig. 1, a1) would probably be preferred over the flexible one (which will sometimes miss the population model by a large margin; Fig. 1, b1). In contrast, the flexible model (Fig. 1, b2) would be preferred over the inflexible one (Fig. 1, a2) in the big sample setting. The bigger sample size sufficiently reduces the variance while keeping the bias low, which

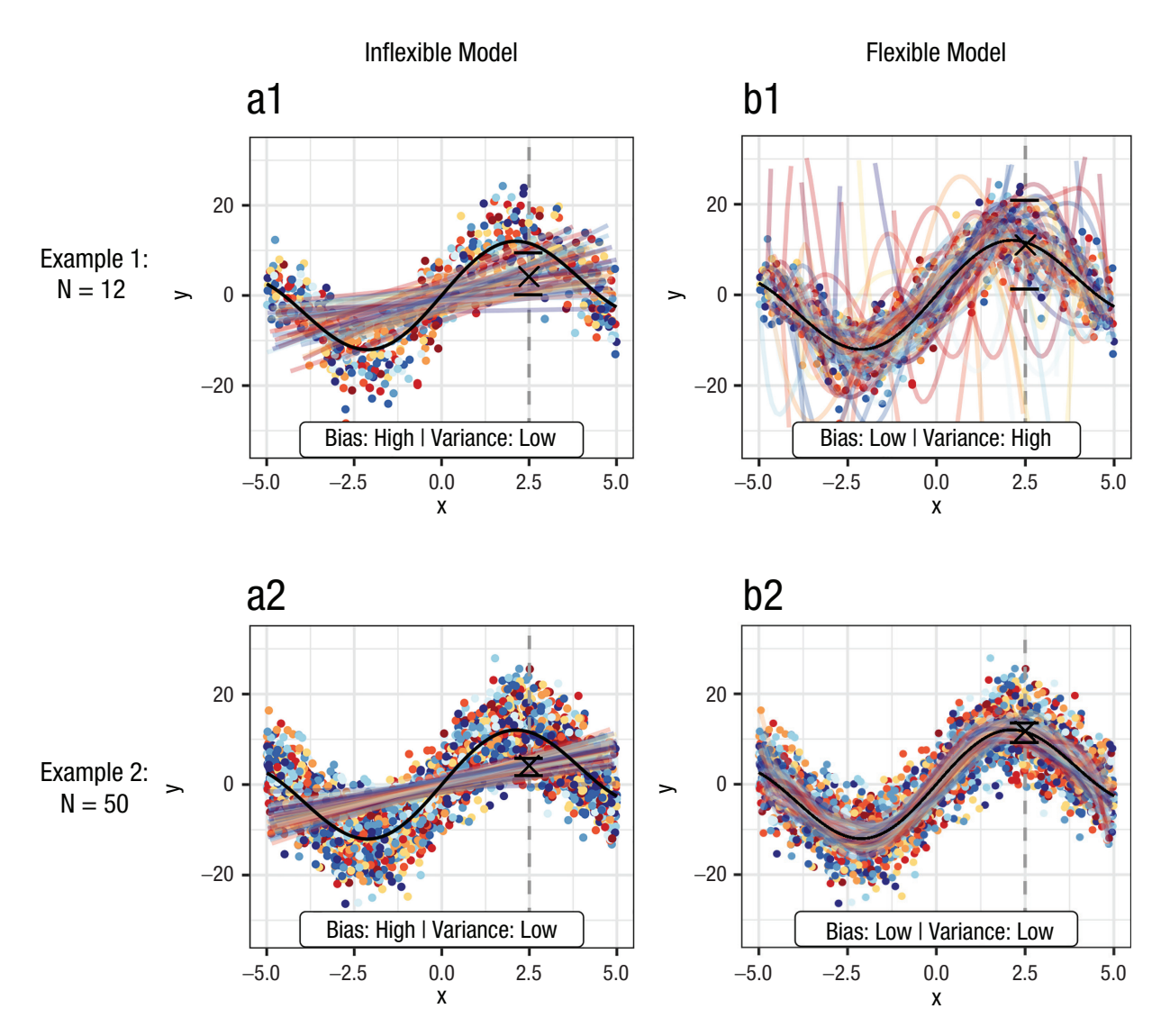

Fig. 1. Visualization of the bias-variance trade-off by fitting machine-learning models with different flexibility on multiple samples (one color per sample) from a nonlinear population model (black). Left column = inflexible (linear) model; right column = flexible (seventh-degree polynomial) model; first row = 60 samples with  $N = 12$  each; second row = 60 samples with  $N = 50$  each. Mean (cross) and 0.1 and 0.9 quantiles (bars) of model predictions are displayed at  $x = 2.5$  (vertical line).

results in a very close fit to the population model and consequently a low expected prediction error.

To conclude, when we aim to quantify predictive performance or to compare different ML models, it is helpful to keep the bias-variance trade-off in mind. The goal of supervised ML is always to strike a good biasvariance trade-off—to find a predictive model with both low bias *and* low variance. However, ML cannot escape from a general principle in statistics: More flexible models with weaker assumptions about the true functional relationship require more data to be effective.

**Performance measures.** In the previous section, we used vague definitions of prediction error and predictive performance to give an intuition of what it means for a predictive model to perform well. However, before we can evaluate a given ML model in practice, we need concrete definitions of prediction error for model predictions. Let us assume that someone provides us with a set of true target values and the corresponding predictions of a model. Without knowing anything about where these predictions come from, how would we quantify how good the predictions are? The first step of model evaluation is thus to select appropriate performance measures depending on the task type (i.e., regression or classification), research questions, and whether we want to use standard measures or we have expert knowledge leading to custom measures relevant for our specific model application.

*Regression tasks.* Performance measures for regression quantify a "typical" deviation from the true target value. The default measure is the mean squared error (*MSE*),

 $MSE = \frac{1}{N} \sum_{i=1}^{N} (y_i - \hat{y}_i)^2$  $( y_i - \hat{y}_i )^2$ . The *MSE* is the mean of the

squared residuals  $y_i - \hat{y}_i$ , with  $y_i$  indicating the true target value and  $\hat{y}_i$  indicating the predicted target value of observation *i*. The higher the deviation of the predicted from the true target value, the higher the prediction error is (i.e., the worse the model predictions are). As a result of squaring the residuals, both positive and negative deviations increase the error, and large deviations are weighted more strongly. The *MSE* is 0 only if all predictions are perfect, but there is no upper limit for bad predictions. *MSE* values are hard to compare across applications because the values depend on the measurement unit of the target. Because the *MSE* is measured in squared units, the absolute values are even more difficult to interpret. Many researchers prefer the root mean squared error (RMSE)  $(RMSE = \sqrt{MSE})$ , which is in the same unit as the target. Alternative measures can be constructed by using absolute instead of squared differences (mean absolute error) or by computing the median instead of the mean (*MSE* or median absolute error).

In the social sciences, the coefficient of determination  $(R^2)$  is often used as a performance measure because it is familiar from linear regression:

$$
R^{2} = 1 - \frac{residual \ sum \ of \ squares}{total \ sum \ of \ squares} = 1 - \frac{\sum_{i=1}^{N} (y_{i} - \hat{y}_{i})^{2}}{\sum_{i=1}^{N} (y_{i} - \bar{y})^{2}}.
$$

There are alternative ways to compute  $R^2$  that should not be used in the ML setting because the equivalence holds only for linear regression (e.g., simply squaring the Pearson correlation between predictions and target values). Like *MSE*,  $R^2$  is based on the residual sum of squares, which is then standardized by the total sum of squares. This computation results in a relative measure, with a maximum value of 1 only if all predictions are perfect. Note that a model that predicts the mean target value for all observations  $\hat{y}_i = \overline{y}$  would result in  $R^2 = 0$ , which is a useful reference point.  $R^2$  is often introduced in the context of measuring in-sample model fit in linear regression, where values of  $R^2$  range from 0 to 1. However, in general,  $R^2$  is not bound to 0 and can assume values below zero. Negative values of  $R^2$  imply that the predictions are worse compared with a simple baseline model that does not use any feature information (e.g., predicts the mean target value, which is often called a "featureless learner"). We encounter this case in one of our demonstrations.

*Classification tasks.* Measuring classification performance is often less straightforward compared with regression tasks. We consider only binary classification in which the target has two possible values (coded as 0 and 1 by

convention) but there are comparable performance measures for multiclass classification (Ferri et al., 2009). The simplest idea to construct a performance measure is to compute the proportion of misclassified observations, which results in the mean misclassification error (MMCE),

$$
MMCE = \frac{1}{N} \sum_{i=1}^{N} I(y_i \neq \hat{y}_i)
$$
. The indicator function  $I(.)$ 

takes the value 1 if the condition in the parentheses is true and 0 if the condition is false. MMCE counts how often our model made the wrong prediction and relates it to the total number of predictions. Instead of quantifying prediction error, we could also measure prediction accuracy as  $ACC = 1 - MMCE$ . Note that in the standard case in which all predictions have the value 0 or 1, the MMCE can also be computed with the *MSE* formula, which highlights the similarity between both standard measures. For most applied classification problems, the isolated consideration of the MMCE is of limited value, and additional measures should be considered. These additional measures are particularly important when different errors have different consequences or associated costs (e.g., giving cancer treatment to a person without cancer vs. not treating a cancer patient) or if both classes are unequally represented in the data set (e.g., more healthy people than people suffering from an illness). Most useful classification measures (including the MMCE) are computed from a confusion matrix in Table 2, which shows the number of true-positive (TP), false-positive (FP), true-negative (TN), and false-negative (FN) predictions.

From the context of diagnostics and assessment, many psychologists are familiar with the sensitivity, also called true positive rate or recall:  $SENS = TP / (TP + FN)$  and the specificity or true negative rate:  $SPEC = TN / (TN + FP)$ . Related measures are the positive predictive value (PPV),  $PPV = TP / (TP + FP)$ , and the negative predictive value (NPV),  $NPV = TN / (TN + FN)$ . Also important is the area under the receiver operating curve (AUC), which can be interpreted as the probability that an observation randomly drawn from Class 1 has a higher predicted probability to belong to Class 1 than an observation randomly drawn from Class 0. AUC is based on the receiver operating curve (ROC), which plots 1 − *SPEC* against *SENS* . Each combination results from a different prediction threshold; that means we predict Class 1 if the predicted probability for Class 1 is greater than the threshold (0.5

Table 2. Confusion Matrix

|                        | Truth $y_i$ |    |  |
|------------------------|-------------|----|--|
|                        |             |    |  |
| Prediction $\hat{y}_i$ | TP          | FP |  |
|                        | FN          | ΤN |  |

Note:  $TP = true$  positive;  $FP = false$  positive;  $FN = false$  negative;  $TN =$ true negative.

by default). For more advanced techniques, Sterner et al. (2021) provided an introduction to cost-sensitive learning for psychologists with *mlr3*.

*Resampling strategies for model evaluation.* In ML, it is always the predictive performance on new observations that is of practical and theoretical interest. Thus, we want to know how well a model trained on a specific data set will predict new, unseen data (out-of-sample performance). The ideal approach would be to collect a new sample from the same population. However, this approach is often not feasible in practice. A naive alternative would be to estimate predictive performance on the basis of the same data used to train the model (in-sample performance). Unfortunately, this procedure can lead to an extreme overestimation of predictive performance, which we demonstrate later. Too flexible models can perfectly predict all observations they have been trained on, but the predictions for new observations can be disastrous. A better approach for model evaluation is to use resampling methods, which are a smart way of recycling the available data to estimate out-of-sample performance. The general principle is to use the available sample to simulate what happens when the trained model will be applied on new observations in a practical application. To produce a realistic estimate of expected performance, resampling methods must ensure a strict separation of model fitting and model evaluation. This rule implies that different data must be used for training and testing the model.

*The idea behind resampling.* One of the simplest resampling strategies is to randomly split the data into a training set and a test set. The training set is used to train the model, and the test set is used to compute predictions and estimate predictive performance. Imagine we have a data set from a random sample consisting of a target *y* and a set of features *X*, as displayed in Figure 2. We use the entire data set to train an ML model, which we want to use in a practical application (Fig. 2a). We call this "full model" (shown in red in Fig. 2) because it used all of the available data. The full model learns a functional relationship between the features and the target. For new observations (i.e., when we apply the model in practice), the feature values  $X_{new}$  can be fed to the trained full model to produce predictions  $\hat{y}$ . Before we use these predictions in our application, we want to know how well our trained full model performs. Unfortunately, we cannot compute performance measures for our new observations because the true target values  $y_{new}$  are not available. To get an estimate of the predictive performance of our full model, we randomly split our data set into two parts (Fig. 2b): First, the training set is used to train a proxy model (shown in purple in Fig. 2). Second, feature values from the test set are fed to the proxy model to compute predictions.

Third, we compute a performance measure (e.g., *MSE*) for the test-set predictions. Calculating performance is possible because the true target values are available for our test-set data. It can be shown that (under some reasonable conditions; James et al., 2021) the computed performance is a realistic yet conservative estimate of the predictive performance of our full model (see Fig. 2c). To compute predictions in a practical application, we would always use the full model, which was trained on all available data. The smaller proxy model, which is based on the training set, will not be used to make predictions in practice but merely tells us how well the full model will likely work. In other words, the proxy model is a tool to estimate predictive performance and can be discarded after producing the test set predictions.

Why is it necessary to separate training and test data rather than computing the performance on the basis of the complete data set that we used to train the full model? Flexible ML models sometimes adjust to a set of given data points too closely, a phenomenon that is often called "overfitting." If a model overfits to the data, it learns sample-specific patterns ("fitting the noise") that will not generalize to new samples from the same population. Overfitting can also be thought as "learning something by heart": The model exactly recognizes each observation it has been trained on but cannot transfer any information to new observations it has not seen before. We show later that especially for flexible ML models, in-sample performance is useless to judge a model's performance on new data.

Figure 3 illustrates the concepts of overfitting and model evaluation. In Figure 3a, points were simulated from a nonlinear population model (dotted line) and randomly split into a training set (black dots) and a test set (framed dots). Note that because of the irreducible noise in the data-generating process, even the true population model would not predict observations perfectly. Three models of varying flexibility were fitted to the training set: polynomial regression models with Degrees 1 (linear model; green), 3 (orange), and 8 (purple). The green model clearly underfits. It is not flexible enough to approximate the population model and makes bad predictions for both training and test observations. The purple model overfits because its flexibility is too high. It almost perfectly interpolates all training observations, but the deviations from the test observations can be quite high. In contrast, the orange model seems to have optimal flexibility and closely approximates the population model. It roughly predicts training and test observations equally well. In such a simple example with only one feature, it is possible to visually identify the model with optimal flexibility. However, with more features, this becomes rapidly unfeasible because visualizing more dimensions is difficult. Fortunately, we can always

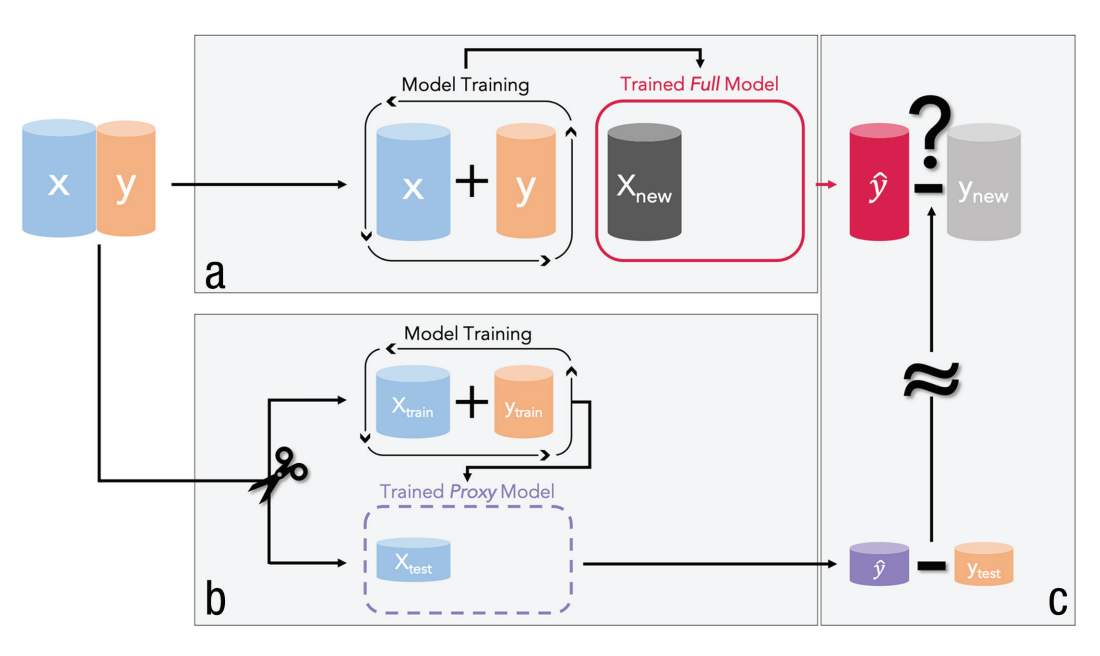

Fig. 2. A visualization of how predictive performance is evaluated in supervised machine learning. (a) The training of the full model (red), which can later be used in an application (i.e., to predict new observations). The predictive performance of the full model is estimated by resampling. For this purpose, a proxy model (purple) is trained on (b) a training set, and the predictive performance computed on (c) the corresponding test set is used as an estimate of the predictive performance of the full model.

try to determine the optimal model on the basis of the test-set performance. In Figure 3b, we show how training and test *MSE* were computed on the simulated data from Figure 3a for polynomial models with flexibility ranging from Degree 1 to Degree 9, which includes the three models displayed in Figure 3a. Remember how to compute the (training) test *MSE*: For each observation from the (training) test set, take the squared vertical difference between the point and the model prediction; then compute the mean of all squared differences. The trajectories of training and test performances along the axis of model flexibility show a characteristic pattern: Prediction error in the training set decreases with increasingly flexible models and almost reaches 0 (perfect interpolation) for Degree 9. We saw in Figure 3a that models with extremely high flexibility overfit and perform poorly on new observations. Hence, it becomes clear that we cannot use the training performance to select the optimal model. In contrast, prediction error in the test set first decreases until Degree 3 but then increases again. This reflects our observation from Figure 3a that both very low and very high flexibility is not ideal to achieve good predictions for new observations. In the bias-variance framework, bias decreases with flexibility, and variance increases. The optimal trade-off in this example seems to be a degree of about 3. To conclude, if we have to choose between different types of models or model settings, we generally select the model with the best performance on the test set (here, the model with the lowest *MSE*). In theory, we could favor models with lower flexibility among models with comparable test-set performance. However, this is usually not the default in practice.<sup>2</sup>

*Different types of resampling strategies.* In the previous example, we worked with the most simple resampling strategy of randomly splitting the data into a training set and a test set. This strategy is also termed the "holdout" estimator. An important practical issue when using the holdout estimator is the ideal proportion of data to put into the training and the test sets. The full model is always based on more observations than the proxy model that is fit to only the training set. Because model quality increases with sample size, test-set performance will (on average) be an underestimate of the true performance of the full model. The larger the training set, the smaller this negative bias is. The test-set performance is only a point estimate of the true predictive performance of the full model. Thus, the variance of this estimate is also important. The larger the test set, the smaller the variance of the performance estimate is. This is a dilemma because it is obviously not possible to maximize the size of training and test sets simultaneously (without collecting more data in the first place). We can think of this as the bias-variance trade-off of the holdout estimator, which should not be confused with the bias-variance trade-off of ML models we discussed earlier.<sup>3</sup> The trade-off strongly depends on the size of the training and test sets, but there is no single ratio that is optimal in general. Rules of thumb (see James

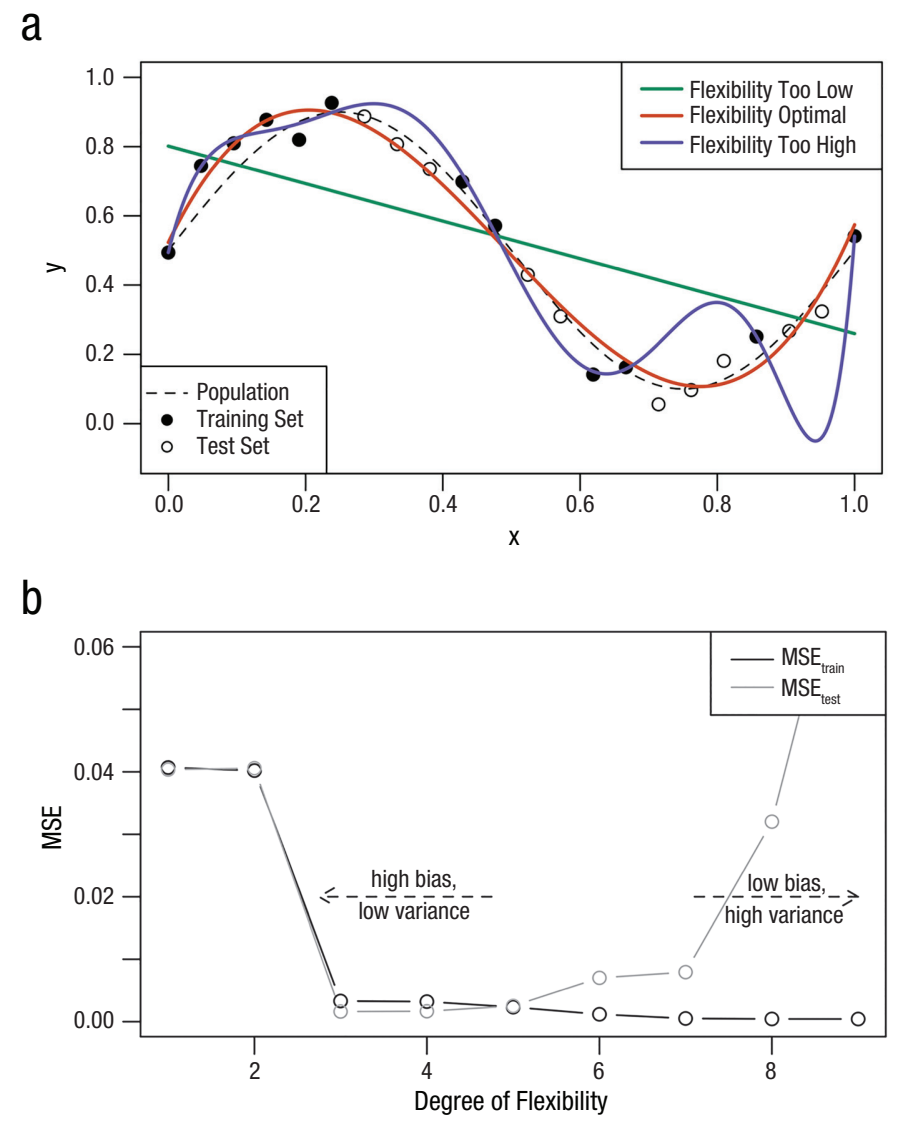

Fig. 3. (a) Observations drawn from a nonlinear population model (dotted line) divided into a training (black dots) and a test set (framed dots). Three models of varying flexibility (polynomials of Degrees 1 in green, 3 in orange, and 8 in purple) were fitted to the training set. (b) Relationship between model flexibility (polynomials of Degrees 1 to 9) and predictive performance estimated with training and test mean square error (*MSE*). Performance estimates are computed using the data from Figure 3a.

et al., 2021) typically suggest to use two thirds of the full data for the training (large enough to learn well) and one third for the test set (large enough for stable performance evaluation).

In some ML settings in which the amount of data is not a problem, the holdout estimator is sufficient to achieve reasonable performance estimates. For extremely large (think of "Google sized") data sets, the predictive performance of most ML models saturates (i.e., the performance no longer improves with increasing amounts of data), and the size difference between the training and the full data sets becomes irrelevant. At the same time, the variance of the performance estimate computed on the test set will be so small to be almost negligible. In the social and behavioral sciences, researchers usually face the situation that data are scarce and their collection are costly and time-consuming. For such smaller data sets, the performance difference between the full model and the proxy model and high variance of performance estimates from small test sets negatively affect the quality of holdout estimates. More elaborate resampling strategies, try to improve on the holdout estimator by recycling the data in a smarter way. You can optimize the partitioning of the data set by performing several splits

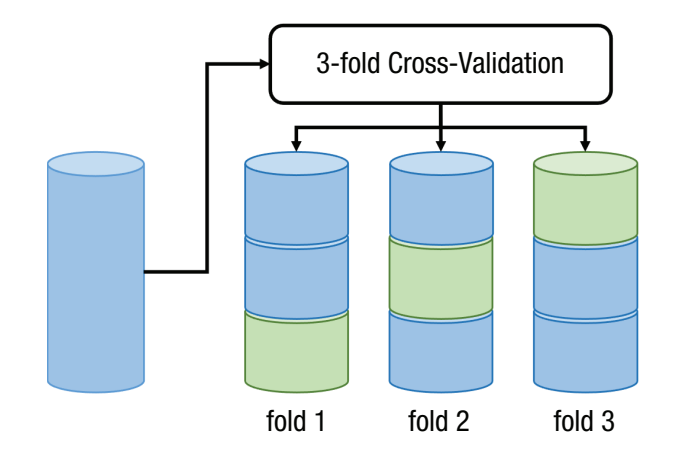

Fig. 4. Visualization of the principle behind 3-fold cross-validation.

into training and test sets and aggregating the resulting performance estimates. The most common resampling method is *k*-fold cross-validation (CV; Kohavi, 1995). Bischl et al. (2012) provided a good overview of CV and alternative resampling techniques such as repeated CV, leave-one-out CV, bootstrap, or subsampling.

In *k*-fold CV, the data set is randomly partitioned into *k* (roughly) equally sized parts. Each part is used as a test set exactly once, and the remaining parts are combined into a larger training set. The CV estimator is the average of the performance estimates from the *k* test sets. Figure 4 is a visualization of 3-fold CV (i.e., the data are randomly divided into three parts). In the first fold, a proxy model is trained on the combined data from Parts 1 and 2, and Part 3 (Fig. 4, green) is used to compute predictions and calculate the performance measure. In the second fold, Parts 1 and 3 form the training set, and Part 2 forms the test set. Finally, in the third fold, Parts 2 and 3 form the training set, and Part 1 forms the test set. The performance estimates from the three test sets are aggregated by the arithmetic mean (other aggregation functions such as the median are also possible). Note that each observation from the complete data set will be used exactly once (it is either in Test Set 1, 2, or 3) to make a prediction and thus to contribute to the final performance estimate. For each prediction, the observation in question was never used to train the model making that prediction. However, each observation belongs to two of all three training sets and thus is used several times to train proxy models. Compared with holdout, CV reduces the bias by increasing the size of the training sets and reduces the variance by aggregating several test set performances.

A simple intuition for those advantages can be given for 2-fold CV, in which the training and the test sets have the same size. Imagine a holdout estimator in which the training and the test sets have the same size. The model is trained on the first part, and performance is tested on the second part. However, if we switched the training set and test set, the resulting performance estimate would be of exactly the same quality. The size of the training set (i.e., the bias) is similar, and the size of the test set (i.e., the variance) is also the same. In addition, both performance estimates are independent (set assignments were random, and sets do not overlap). Thus, it is intuitive that the 2-fold CV estimator, which computes the mean across both test-set performances, will have similar bias but lower variance than each of the two holdout estimators. Unfortunately, the intuition breaks down for *k* > 2 , where the performance estimates are no longer independent because they are based on models trained on overlapping data. It can be shown that increasing *k* does not improve the quality of the performance estimator indefinitely (for a simple discussion, see James et al., 2021). The greater the overlap in the training sets, the higher the similarity between predictions from these models and the less effective the variance reduction from averaging are. Rules of thumb that have proven effective both in benchmark studies and in practical applications recommend five or 10 folds.

*Excursus on sample size.* We want to conclude the section on performance evaluation with a comment on sample size. By far, the best strategy to improve the performance of predictive models for some application is to increase the amount of available data: For larger samples, (a) the variance of model predictions is lower, (b) the potential for flexible models with low bias is higher, (c) the danger of overfitting is lower, (d) the more features can be used effectively, and (e) the precision of estimates of predictive performance increases.

# *Practical Exercise 1: performance evaluation with* k*-fold cross-validation*

*Compute in-sample performance estimate.* In our first practical exercise, we demonstrate how to use *mlr3* to fit a standard linear regression model to the PhoneStudy data set by predicting the sociability personality-trait score on the basis of all variables of aggregated smartphoneusage behavior. Then we compare in-sample and out-ofsample predictive performance using  $R^2$  and *RMSE*. We assume that readers are generally familiar with basic data analysis in R. To follow the tutorial, install  $R<sup>4</sup>$  and download our materials from the OSF repository at [https://osf](https://osf.io/9273g/) [.io/9273g/.](https://osf.io/9273g/) If you open the mlr3TutorialPaper.Rproj file with the code editor RStudio Desktop,<sup>5</sup> you can follow the displayed instructions to automatically install all R packages in a local project library with the exact versions we used for this tutorial.<sup>6</sup>

First, we load the PhoneStudy data set and remove some administrative variables we do not use in our tutorial. We also remove four participants who did not report their gender:

```
phonedata <- readRDS(file =
 "data/clusterdata.RDS")
phonedata <- phonedata[
 complete.cases(
    phonedata$gender),]
phonedata <- phonedata[, c(1:1821, 
 1823, 1837)]
```
We load the *mlr3verse* - R package (Lang & Schratz, 2021), which conveniently loads *mlr3* and the most important companion packages. Then we create a *task* object with a unique ID (*Sociability\_Regr*), which is *mlr3*'s way to store the raw data along with some metainformation for modeling. In *mlr3*, a task defines a certain prediction problem, here, supervised regression with the sociability trait score (named *E2.Sociableness* in our data set) as the target:<sup>7</sup>

```
library(mlr3verse)
task_Soci <- as_task_regr(phonedata, 
 id = "Sociability Regr",target = "E2.Sociableness")
```
The metadata can be displayed by printing the task object (type task\_Soci). When training a model on a task, *mlr3* by default uses all variables except the target as features. We do not want to use *gender* as a feature, although we want to check our models for *gender fairness* in a later module. Therefore we remove *gender* from the set of features but keep it within the task object:

```
task_Soci$set_col_roles("gender", 
 remove from = "feature")
```
We recommend to always doublecheck which variables are really intended to be used as features (you can get the full list of feature names with task Soci\$col roles\$feature) because including the wrong variables is a common source of embarrassing mistakes, which can completely invalidate the whole analysis.

Next we create a *learner* object to specify an ML model to apply later. *mlr3* does not implement its own ML models but links to available implementations in other R packages. For example, the ID *regr.lm* links to the ordinary lm function in the *stats* package. You can find a list of *mlr3* IDs for the most popular ML models in the *mlr3* e-book (Bischl et al., 2023):

```
lm <- lrn ("regr.lm")
```
We try to train (i.e., estimate model parameters) the learner on the task. In *mlr3*, objects have "abilities" (also called "methods") that can be applied with the following \$-syntax (here, the train method of the learner object is used to train the learner on a specified task):

```
lm$train(task = task_Soci)
Error: Task 'Sociability Regr' has
 missing values in column(s)
'AR_num_calls_in1', 'AR_num_calls
 in12', [. . .] but learner 'regr.lm'
does not support this
```
Unfortunately, this fails because there are missing values in the data set, and *regr.lm* cannot handle them. We use *mlr3pipelines* (Binder et al., 2021) to build a simple analysis pipeline, called *GraphLearner in* mlr3 (a learner consisting of several consecutive analysis steps that can be visualized as a graph), that automatically replaces missing values with the median of the respective training set (i.e., median imputation) before fitting our linear model. We do not recommend using mean or median imputation in real applications.8 A tutorial on how to build more complex analysis pipelines with the *mlr3pipelines* package can be found in the *mlr3* e-book (Bischl et al., 2023):

```
imputer <- po("imputemedian") 
# po defines a single pipeline 
# operation
lm <- as_learner(imputer %>>% lm) 
# combine po and learner into a 
# pipeline
```
Now, training the augmented learner on the task works just fine:

lm\$train(task = task\_Soci)

The previous line trained the model and automatically stored it inside the learner object. One great advantage of *mlr3* is that we can use the same modeling functions for ML models from different R packages without having to remember the peculiarities of their modeling syntax. We can use the trained model to make predictions, which we have to store in a separate object:<sup>9</sup>

```
prediction <- lm$predict(task =
 task_Soci)
```
We just predicted the same data that we already used for model training, but we could also compute predictions for new observations. In the Sociability task, we did not include four individuals with missing values on the gender variable. Because we do not use gender as a feature here, we can treat these individuals as new data and predict their sociability score with \$predict\_newdata():

```
phonedata_new <- readRDS(file =
 "data/clusterdata.RDS")
phonedata_new <- phonedata_new[
    !complete.cases(
    phonedata_new$gender), 
    c(1:1821, 1837)]
lm$predict_newdata(newdata =
```
phonedata\_new)\$response [1] 603 -374 -45 -27

With this functionality, it would be possible to use the model in a practical application. However, it would be irresponsible to apply any predictive model for which the expected predictive performance is unknown. Therefore, we now demonstrate how to evaluate predictive performance with *mlr3*.

If we wanted to compute in-sample performance on the basis of the predictions for all observations included in our task (which we stored in prediction), we could calculate the estimates with the score function and specify the performance measures we are interested in  $(R^2$  and *RMSE*) with their respective ID. For an exhaustive list of all performance measures available in mlr3, type as.data.table(mlr measures) or check out the *mlr3* e-book (Bischl et al., 2023):

```
mes <- msrs(c("regr.rsq", 
 "regr.rmse"))
prediction$score(mes)
regr.rsq regr.rmse
 1.0e+00 2.7e-11
```
The performance on the training data is almost perfect.  $R^2$  is 1, and the *RMSE* is numerically indistinguishable from  $0$  (see all.equal(0,  $2.7e-11$ )). We should always be skeptical when we observe very high in-sample performance because this can be a sign that the model overfitted to the training data. In general, we should never trust in-sample performance but estimate out-of-sample performance instead.

*Compute out-of-sample performance estimate.* Next we want to use CV to compute an out-of-sample performance estimate. We specify a resampling strategy (here, 5-fold CV). You can run as.data.table(mlr\_resam plings) to get a table of available resampling strategies:

rdesc  $\langle$  - rsmp ("cv", folds = 5)

The resample function randomly splits the data set on the basis of the resample description, retrains the learner on each subset, and computes predictions on each test set. Before running resample, we set an arbitrary seed to make our results reproducible. Next we compute the out-of-sample performance estimate for our preferred measures aggregated across our five test sets with aggregate:

```
set.seed(1)
res \leq resample (learner = \ln,
 task = task_Soci, resampling =rdesc) 
res$aggregate(mes)
regr.rsq regr.rmse
 -2341 79
```
When we compare the out-of-sample with the insample estimates, we realize that the predictions of our model are expected to be really bad. This might be no surprise to many readers because we used ordinary linear regression with 620 observations and 1,822 predictor variables, which results in an unidentified model. As a consequence, the *RMSE* is huge: A typical deviation between true and predicted sociability scores is about 79, but the true sociability scores in the data set range only from  $-4.50$  to 5.64. The negative  $R^2$  also implies that the predictive model should not be used in practice. Remember that in contrast to the well-known in-sample estimate for linear regression, out-of-sample  $R^2$  can be negative. Negative  $R^2$  indicates that the model performs worse than a simple baseline model that completely ignores all features and merely predicts the mean target value in the test data. The concrete values of negative  $R^2$ do not have any intuitive interpretation. We give a better intuition on why  $R^2$  can become negative in ESM 3.1. The important message here is that with a poorly designed ML model, it is easy to produce worse predictions compared with simple guessing. The naive notion that using any predictive model might still be better than using no formal predictions at all is wrong. However, estimating predictive performance with resampling can prevent us from applying inappropriate models in practice without relying on expert knowledge about the specific model class (e.g., identification issues in linear regression).

#### *Performance evaluation in theory: advanced*

*Model optimization.* Our first exercise demonstrated how to estimate the predictive performance of a simple predictive model with CV. However, predictive modeling in practice often entails a series of model decisions (or researcher degrees of freedom; see Wicherts et al., 2016)

that have to be considered when estimating predictive performance: (a) hyperparameter tuning, (b) preprocessing, and (c) variable selection.

Many types of ML models have hyperparameters, which are parameters that are not automatically estimated during the training process by the estimation algorithm. However, because they can have a big impact on predictive performance, optimal values have to be chosen in a data-dependent way. Tuning hyperparameters (i.e., finding optimal configurations) typically works similarly to our model-comparison example in Figure 3. The degree of the polynomial can be seen as a hyperparameter of a general polynomial regression model. To find the optimal hyperparameter setting, we again use resampling (e.g., a single test set or CV) to estimate predictive performance for different hyperparameter settings, select the hyperparameter value with the best test-set performance, and choose the selected value when training the full model on the complete data set. Preprocessing operations can also have hyperparameters, which can be tuned in the same way as hyperparameters of ML models. A simple example for a categorical hyperparameter would be whether to use the mean or the median for data imputation. Regarding variable selection, sometimes it can be a good strategy to not include all possible features in a predictive model but only a subset of particularly informative features. A simple method for regression tasks is to compute the Pearson correlation for each feature with the target and use only the features with the highest target correlations when training the full model. Note that the number of features selected is a hyperparameter of this variableselection strategy, which could again be tuned with CV.

*Nested resampling.* Modeling decisions such as those mentioned above are often implemented in a way that makes data-dependent choices before the full model is trained on the entire data set (e.g., predictive performance of mean and median imputation is compared on a test set to decide which method to use for the full model). To estimate predictive performance correctly when datadependent choices have been made, it is of utmost importance to focus on the complete modeling pipeline, which contains the hyperparameters of the ML model and all previous or consecutive steps such as feature preprocessing or variable selection. For each training set in the resampling process used to estimate predictive performance, all data-dependent model decisions have to be repeated in exactly the same way as they are performed when producing the full model (which will actually be used to compute predictions in practical applications). This procedure entails the possibility that in some training sets, different hyperparameter settings are chosen than in the full model. That phenomenon might seem unintuitive, but it is unproblematic.

If data-dependent model decisions are not repeated within resampling, the predictive performance of the full model can be grossly overestimated. This mistake is most commonly observed when tuning the hyperparameters of ML models: First, researchers try out different hyperparameter combinations to find the setting with the best predictive performance in sample or with resampling. For example, in accordance with Figure 3, they determined that a third-degree polynomial seems optimal. Then they use this hyperparameter setting to train a full model on the basis of the complete data set, which is fine. However, to estimate the predictive performance of their full model, they run holdout or CV but use the degree setting from the full model in each training set. To obtain a realistic performance estimate of their full model, they should instead have repeated the tuning process of finding the optimal polynomial degree in each training set.

If modeling decisions require resampling themselves (e.g., hyperparameter tuning), correctly estimating the predictive performance of such a modeling pipeline results in nested resampling loops. We do not need nested resampling for the practical exercises performed in this tutorial because we do not employ hyperparameter tuning. However, we explain nested resampling in ESM 3.2, which also contains a full example with code on how to tune hyperparameters in *mlr3*.

*Variable selection.* Another prevalent example of overoptimistic predictive performance estimates by not considering data-dependent model decisions in performance evaluation is biased variable selection (Varma & Simon, 2006). Researchers might be interested in a sparse, interpretable model and want only to include a certain maximum number of features. Or they hope that a reduced feature set that contains most of the "signal" might increase predictive performance because the ML model is not distracted by other "noisy" features. Both can be valid reasons to perform variable selection, but variable selection is often evaluated with the following flawed procedure (James et al., 2021): First, researchers determine a limited number of features with the best predictive performance in sample or with resampling. They then use the selected features to train a full model on the basis of the complete data set, which is fine. However, to estimate the predictive performance of their full model, they run holdout or CV but include the features selected by the full model in each training set. To obtain a realistic performance estimate of their full model, instead, they should have repeated the variable-selection process of finding the optimal features in each training set before evaluating on the respective test set.

Biased variable selection invalidates many applied ML articles in the social sciences and threaten the replicability of this literature (for a discussion of biased variable selection in early studies of predicting personality traits with mobile sensing features, see Mønsted et al., 2018). The

risk to upwardly bias estimates of predictive performance when performing variable selection on the full data set instead of repeating it for each resampling iteration is greatly exacerbated in settings with comparatively small samples and a large number of features. The PhoneStudy data set with 620 observations and 1,822 features represents such a setting. If variable selection is done incorrectly, it is easy to produce overly optimistic performance estimates of the magnitude reported in the applied mobile sensing literature, even if the data were completely random. We illustrate this phenomenon in ESM 3.3, where we analyze simulated data that are of the same size as the PhoneStudy data set but do not contain any true relationship between the features and the target.

**Dependent observations.** A different setting in which we also have to be careful not to produce overoptimistic performance estimates exists in the case of clustered, longitudinal, or spatial data (Roberts et al., 2017). The general principle is again to imagine how the trained model will be used in practice and simulate this process during resampling to avoid bias: A frequent example is a prediction task in which multiple observations belong to the same person (e.g., repeated experience sampling of daily mood). In practice, we want to make predictions for new individuals on which the full model has not been trained. With standard resampling, the predictive performance of the full model will be overestimated because the proxy models will sometimes make predictions for individuals whose observations were also included in the respective training set. If the model recognizes the person to which an observation belongs (for flexible models, this is often possible without any person ID being used as an explicit feature), this memory can facilitate predictions during resampling because observations from the same person tend to be more similar. However, similar performance cannot be expected for the full model because it will never be able to use such information in the actual application, in which new cases will not have been part of the training data. This bias in performance estimates has to be prevented by blocked resampling (Roberts et al., 2017): All observations belonging together must either be in the training or in the test set but never in both at the same time. The PhoneStudy data set is actually a collection of three independent samples (Stachl, Au, et al., 2020), and individuals in the same sample might be more similar because of convenience sampling (e.g., participants might have asked their friends to join the study as well). In ESM 3.4, we present a simple example of blocked resampling using this group structure.

# *Summary of Module 1*

Module 1 covered performance evaluation, the most important concept in supervised ML: The goal of supervised ML is to build powerful predictive models that can be used in practical applications. As a consequence, estimating how well the model would perform when predicting new observations is central to the predictive mindset. We first introduced the so-called biasvariance trade-off as a mental model to think about prediction error from a conceptual point of view. However, to practically assess the prediction error in regression or classification tasks, we have to choose an appropriate performance measure and a resampling method. Practical Exercise 1 introduced how to train ML models with the *mlr3* package in R and to evaluate their predictive performance with *k*-fold CV. To better understand the predictive mindset, we contrasted in-sample performance (which is the traditional way to evaluate models in psychology) with out-of-sample performance. Module 1 also gave a theoretical preview of more advanced issues in performance evaluation, which become relevant when researchers want to tune hyperparameters, select features, or apply ML on clustered data sets.

## Module 2: Random Forests

Students in the social sciences are often untrained in nonlinear predictive models. We now introduce the RF (Breiman, 2001a), a relatively simple yet widely effective nonlinear ML model that can be used for both regression and classification tasks. We do not claim that the RF is always superior to other models, but it is often highly competitive in medium-sized prediction tasks (Grinsztajn et al., 2022) and is well suited to predict psychological outcomes (e.g., Fife & D'Onofrio, 2022; Stachl, Au, et al., 2020). Knowing at least one type of ML model well is helpful to better understand the general principles of ML, to safely apply ML in practice, and to expand to other ML models. An RF consists of several decision trees (Breiman et al., 1984), which we outline first to get a good start in understanding how the RF works. An early discussion of applying tree-based methods in psychological research is Strobl et al. (2009).

# *Classification and regression trees in theory*

**Basic principles.** We start with a graphical demonstration based on the Titanic data set, which is simpler to interpret than examples based on the PhoneStudy data. The decision tree in Figure 5 predicts whether passengers of the *Titanic* survived or died in the disaster, dependent on demographic (age, sex) and voyage variables (pclass: passenger class; sibsp: number of siblings or spouses aboard; parch: number of parents or children aboard). The tree is "grown" from the root node on the top, which contains all observations in the data set. The label above

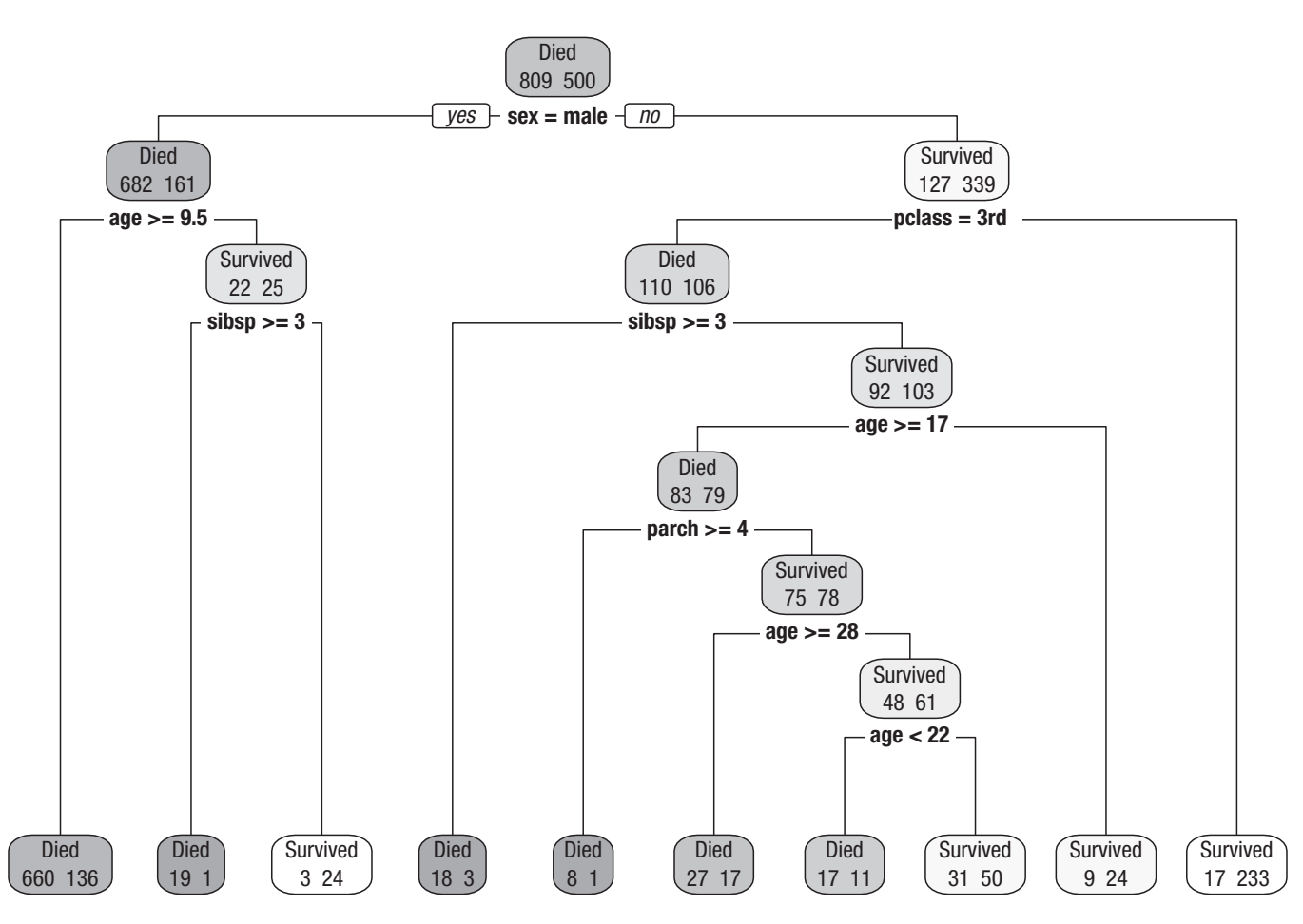

Fig. 5. Classification tree fitted to the Titanic classification task. Passenger characteristics are used to predict whether a passenger survived the *Titanic* disaster. pclass = passenger class; sibsp = number of siblings or spouses aboard; parch = number of parents or children aboard. Node color encodes the classification made for the observations in that node (dark = died, light = survived).

each node (survived vs. died) shows the prediction we would make for each passenger belonging to this node. The numbers below the label show how many passengers died (left) and survived (right). Below each node, we see some logical criterion used to split the "parent node" into exactly two "child nodes." Passengers are sent to the left child node if the split-condition (e.g.,  $age \ge 9.5$  years) is true and to the right if it is false. The tree is not symmetric, which means in some parts of the tree, we see more splits than in others, and the same variable can be used multiple times at different nodes. In this way, the tree naturally accounts for nonlinear, possibly high-dimensional interactions. For example, for men (moving left on first split), the next relevant feature is age, but for women (moving right on first split), the next relevant feature is passenger class. At some point, the tree-growing algorithm stops, and we reach the so-called leafs or terminal nodes in the bottom row. Only the leafs are required to make predictions in practice (the intermediate nodes are only part of the treegrowing process). To make a prediction for a new passenger of the *Titanic* who was not included in the data set, we first determine to which leaf this observation belongs by starting from the top and following the deterministic path through the tree using the logical decisions at each split-point. For a concrete example, consider the fictional 17-year-old Rose from the movie *Titanic*, who traveled first class with her mother and spouse: Because Rose is not male and did not travel third class, she lands in the rightmost leaf, and thus the tree would predict that she survives the disaster. If Rose had traveled third class, she would follow a different path in which the prediction also depends on the features sibsp, parch, and age. Given her values on these variables, the tree would predict that Rose dies.

*The classification and regression trees algorithm.* The tree in Figure 5 used the classification and regression trees (CART) algorithm by Breiman et al. (1984). Although many different algorithms for decision trees have been developed, the CART algorithm is still the most frequently applied one. According to which principles did the CART algorithm construct the displayed tree? Decision trees use

features to iteratively partition the data space into subregions (i.e., nodes). The same prediction is computed for all observations in each node, usually on the basis of the mean (regression) or the mode (classification) of the target in that node. An optimization criterion simultaneously determines which splitting-variables and which splitpoints are used in the tree-growing process. The goal is to construct large nodes that contain observations with most similar target values. The similarity or purity of target values is quantified by a so-called impurity function. Intuitive impurity functions are the *MSE* for regression and the MMCE for classification. When regression trees make constant predictions in each node on the basis of the target mean, the *MSE* is equal to the observed variance of the target in a node ( $\hat{y}_i = \overline{y}_{Node}$  for all observations in the node). When classification trees make constant predictions in each node on the basis of the mode (the most frequent class), the MMCE is equal to the observed relative frequency of the smaller class in a node. Nodes with a small *MSE* or a small MMCE are favored, thus the term "impurity" function. In practice, classification trees do not use MMCE but the more complex Gini - impurity (James et al., 2021), which has been shown to result in better predictive performance. To achieve high predictive performance, it is important that nodes are relatively pure *and* contain a high number of observations to better generalize for new, unseen observations. The CART algorithm uses "stopping criteria" (e.g., a minimum number of observations in the parent node or a maximum number of hierarchical levels) to determine the end of the tree-growing process. A more technical description of the CART algorithm is given in ESM 4.

Figure 6 visualizes the tree-growing process for a regression example based on a reduced version of the AmesHousing regression task from two different perspectives. The sale price of a property is predicted with the two continuous features, *Gr\_Liv\_Area* (the aboveground living area) and *Year\_Built* (the construction year). On the right side of each subplot, we see the already familiar tree visualization of the split-variables and split-points starting from the complete training data set on the top. On the left side, we see the corresponding prediction surface of the tree at that stage: a visualization of which target value is predicted for each combination of feature values. Each point is one property, and the true sale price is color coded (low prices in blue, high prices in red). CART trees always split the feature space into rectangles of different sizes along the feature axes. All observations falling into the same rectangle get the same target prediction (i.e., the mean sale price of all properties in that rectangle). The predicted sale price is represented by the surface color of each rectangle. In each consecutive step of the tree-growing algorithm, one rectangle is split into two smaller ones, hopefully converging toward a state in which observations in the same rectangle have roughly similar target values. The tree in Fig. 6d (with eight splits) shows the result when growing the CART tree with the default stopping criteria of the *rpart* R package.

*Advantages and disadvantages of decision trees.* Decision trees have several advantages (Hastie et al., 2009), which we briefly list here but more thoroughly demonstrate and visualize in ESM 5 (same for disadvantages): (a) Trees offer a graphical display of the predictive model, including an intuitive illustration of nonlinear interactions. It is often easier to explain a tree model than a regression model to decision makers because the tree does not require an understanding of model equations. (b) Tree models are relatively robust against outliers in the features. The algorithm depends only on the ranks in each feature and thus is also invariant against monotone transformations such as standardization. (c) Trees can model nonlinear relationships by performing several splits on the same feature in a data-driven way. The amount of splits, and thus the flexibility of the model, will automatically increase with sample size (when stopping criteria are selected with care). (d) The tree algorithm automatically performs variable selection. Uninformative features should not be selected as split variables because other features will provide higher impurity reduction. Features that are not selected as split variables during construction do not have any influence on predictions. Because of the variable selection property, trees can be effective with a possibly large number of features—uninformative features will not be selected.

However, trees also have disadvantages (Hastie et al., 2009): (a) Trees have problems modeling truly linear relationships because a large number of splits is necessary for a smooth approximation with step functions. (b) In addition, the tree structure can be highly unstable (i.e., trees trained on different samples from the same population vary a lot) if the ratio of sample size to number of features (or the general signal to noise ratio) is low. If the tree structure is unstable, this also implies that interpretations based on the structure can be unreliable. If the tree will be used for interpretation purposes, checking the stability of the model should be a high priority (Philipp et al., 2016). (c) An important hyperparameter to stabilize trees is the stopping criterion, which has a strong influence on the bias-variance trade-off of the model. Setting liberal stopping criteria (i.e., allowing many splits) will result in deeper trees that have a lower bias but also a higher variance (i.e., higher instability). Because the optimal trade-off depends on many factors, such as sample size, number of features, and the signalto-noise ratio, elaborate tuning of stopping criteria is often required in practice. In this tuning process, a

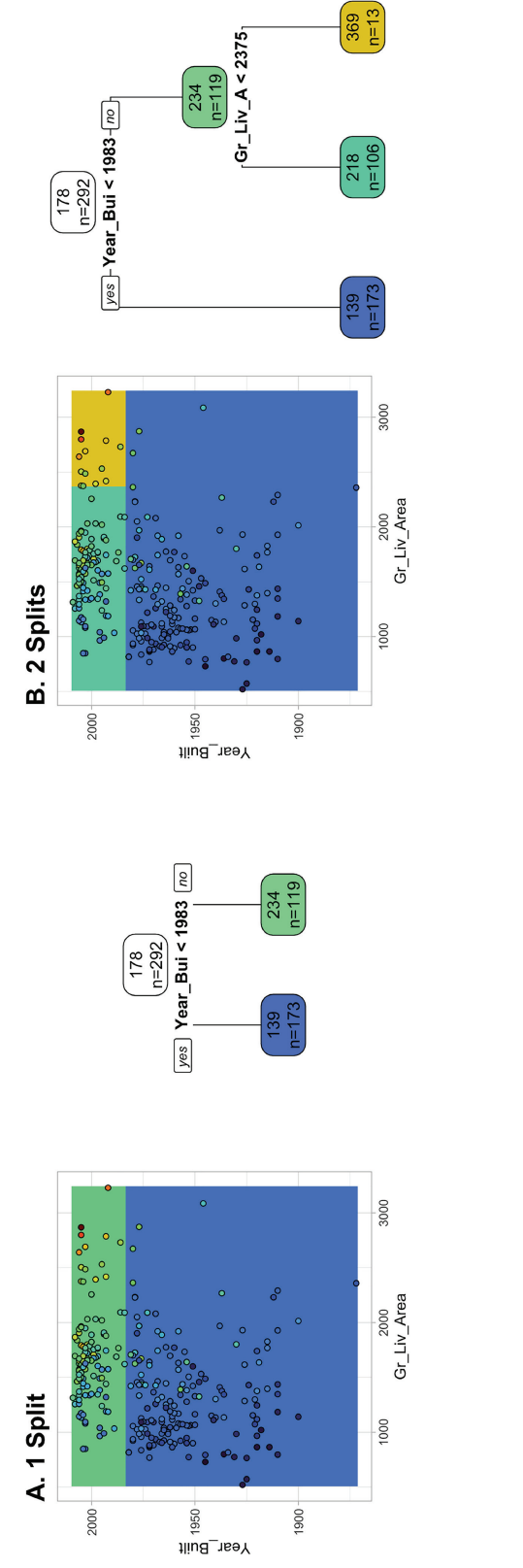

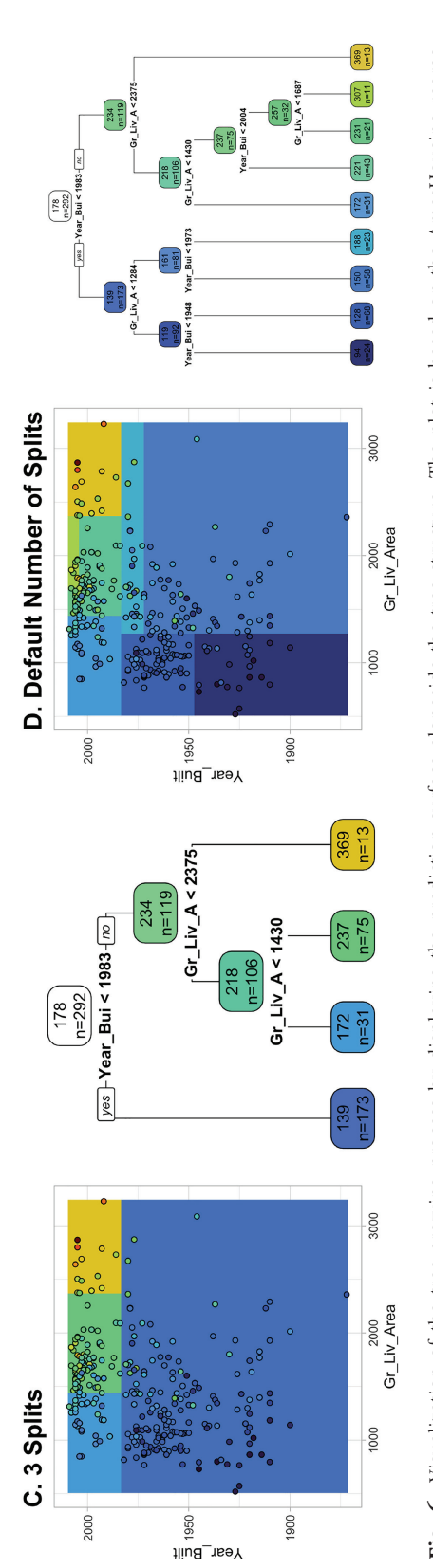

**Fig. 6.** Visualization of the tree growing process by displaying the prediction surface alongside the tree structure. The plot is based on the AmesHousing regression task with two continuous features,  $Gr_Ll\nu\_Area$  (above-g sion task with two continuous features, *Gr\_Liv\_Area* (above-ground living area) and *Year\_Built* (construction year). True and predicted sales prices of properties are color-coded (low prices in blue, high prices in red). The number of splits increases by 1 from Fig. 6a to 6c. The last plot in panel Fig. 6d shows the result of using Fig. 6. Visualization of the tree growing process by displaying the prediction surface alongside the tree structure. The plot is based on the AmesHousing regresthe default stopping criteria.

perfect trade-off between predictive performance and interpretability is difficult to achieve. The most predictive model will often be too unstable to use the tree structure for high-stakes interpretations. (d) Last but not least, although decision trees are powerful predictive models, their predictive performance (even with elaborate tuning) is often lower compared with more complex ML models.

# *Random forests in theory*

**Basic principles.** Next, we introduce a procedure called "bootstrap aggregation" (Bagging; Breiman, 1996) to improve the predictive performance of decision trees by reducing variance (remember our section on the biasvariance trade-off). Variance reduction is achieved by aggregating the predictions of many trees. The Bagging algorithm (a) draws a number of bootstrap samples with replacement, (b) fits a deep decision tree (with liberal stopping criteria) on each bootstrap sample, and (c) aggregates the predictions across all trees (using the mean for regression or the mode for classification). The intuition is that the bootstrap simulates drawing multiple samples from the population of interest. Because decision trees with liberal stopping criteria have low bias but high variance, the tree structure on different (approximate) samples will vary. By averaging predictions from different trees, the low bias is retained, but the variance can be reduced, resulting in a better bias-variance trade-off and thus better predictive performance. However, one remaining limitation is that the high "correlation" between trees reduces the effectiveness of variance reduction. In this context, correlation means that (despite some instability), the tree structure on different samples shows great similarity because informative features have a high chance to be selected early in the tree-growing process. Early splits have a high influence on the tree structure and thus on the predictions made by those trees (James et al., 2021).

*The RF algorithm.* With the RF, Breiman (2001a), who also developed the CART algorithm and Bagging, found a clever way to improve the variance reduction from Bagging by reducing the similarity of trees in the forest: For each split, the RF algorithm draws a random subset of features that are taken into account by the optimization algorithm. At the same time, the RF uses highly liberal stopping criteria to assure minimal bias. The final RF algorithm has three major hyperparameters: (a) the number of trees to be aggregated (*num.trees*), (b) the number of features to consider at each split (*mtry*), and (c) the minimum number of observations in a node to continue splitting (*min.node.size*). In contrast to many other state-of-the-art ML models that require excessive tuning of hyperparameters to achieve good predictive performance, the RF typically performs well without tuning (Bernard et al.,

2009; Probst et al., 2019). Useful default values are *num trees* = 500, *mtry* =  $\sqrt{p}$ , and *min node size* = 1 for classification and *num.trees* = 500,  $mtry = \frac{p}{3}$ , and  $min.node.size = 5$  for regression (James et al., 2021). Of course, there might be some data sets for which tuning those hyperparameters improves predictive performance.

Figure 7 visualizes how the RF predictions change with an increasing number of trees using the reduced AmesHousing regression task with two continuous features. For  $num\text{.}$  *rees* = 1, the prediction surface is composed of possibly small rectangles (because of liberal stopping criteria), often resulting in abrupt changes in predictions for small changes in feature values. With  $num \text{ } \text{ }$ *rum.trees* > 1, the rectangles from different trees overlap, resulting in smoother predictions. The smoothness increases with the number of trees and saturates at some point (in this example, few trees are required because the sample size and the number of features is small). The smoother prediction surface of the RF compared with a single CART tree is one important argument why the RF often shows better predictive performance. A smooth surface can be expected to generalize better for new observations than rough prediction changes. However, note that all tree-based models are local methods that can make strange generalizations in regions in which none or few training observations have been observed: for example, the region around the single expensive (red) property with *Year* \_ *Built* > 1975 and  $Gr\_div\_Area > 3,000$ .

*Advantages and disadvantages of RFs.* The RF is often thought to be one of the best "off-the-shelf" models (Fernández-Delgado et al., 2014) with many advantages. Although more complex models that require excessive preprocessing or hyperparameter tuning might be able to achieve slightly better performance (e.g., XGBoost, Chen & Guestrin, 2016; deep neural networks, Goodfellow et al., 2016), the RF often reaches satisfying performance with less effort and less computational resources (i.e., models can usually be trained and evaluated on a laptop in only a few minutes). (a) The RF inherits all advantages from single decision trees (except interpretability). (b) In addition, the RF can be expected to achieve better (or at least comparable) predictive performance than single trees. All in all, the RF can be thought of as an ML model with both low bias and low variance. It keeps the low bias of deep decision trees and achieves low variance by effective variance reduction via aggregating predictions from trees with small correlations. (c) The RF handles nonlinearity and interactions even better. In contrast to linear models or single decision trees, the RF can handle even stronger nonlinear relationships between the features and the target. A visual demonstration of an artificial nonlinear classification problem is given in ESM 5.5. (d) The RF is

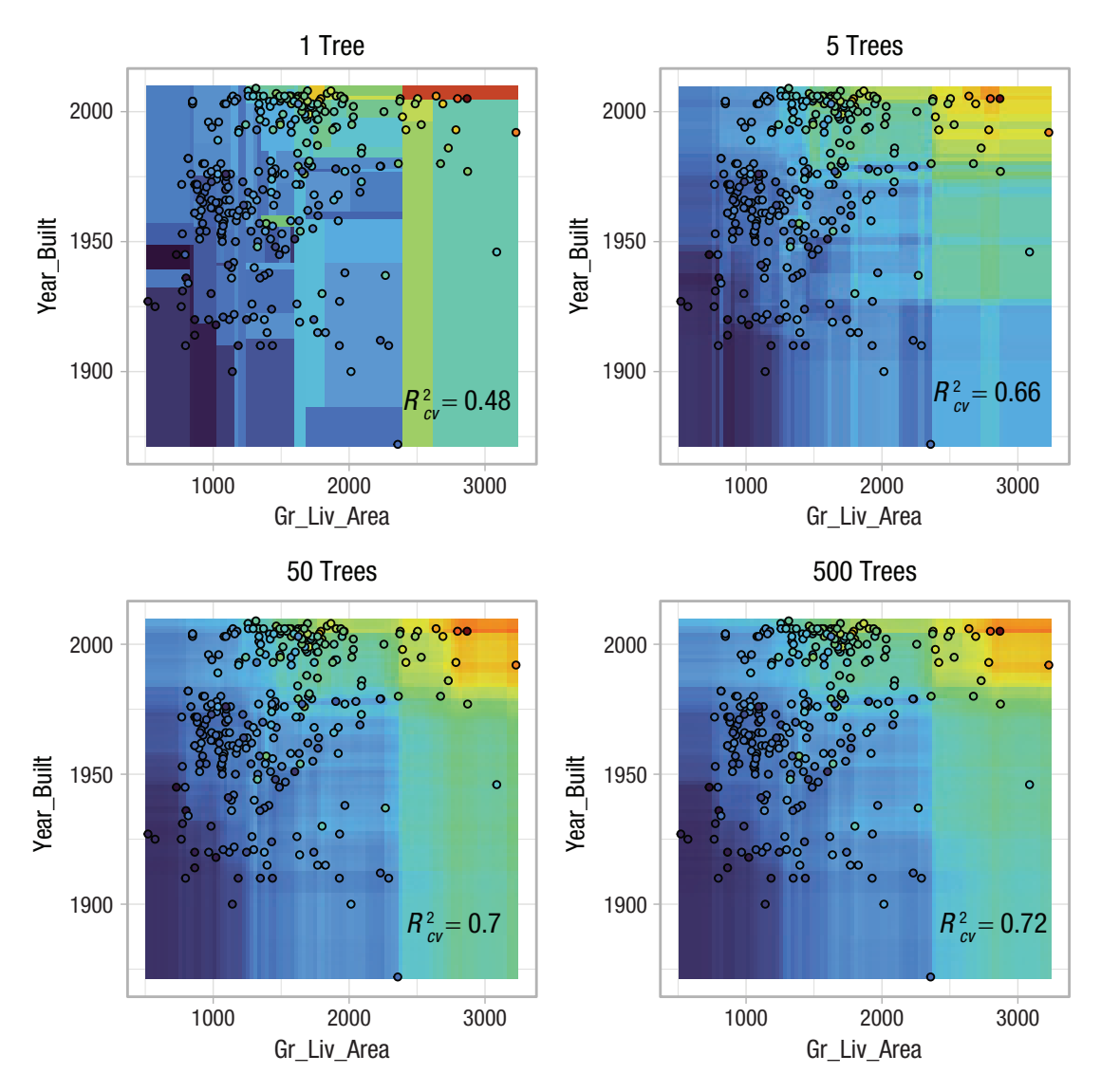

Fig. 7. Visualization of how the smoothness of the prediction surface of a random forest changes with an increasing number of trees (from 1 to 500 trees). The plot is based on the AmesHousing regression task with two continuous features, *Gr\_Liv\_Area* (above-ground living area) and *Year\_Built* (construction year). True and predicted sales prices of properties are color-coded (low prices in blue, high prices in red). Performance estimates are based on 10-fold cross-validation.

easy to use because tuning of hyperparameters is not necessarily required. Note that there is no danger that increasing the number of trees in the RF might decrease predictive performance. Although extremely few trees will lead to suboptimal performance, the only disadvantage of an excessive number of trees is a waste of computational resources. This is in sharp contrast to other methods such as boosting (Friedman, 2001), which will strongly overfit to the training data if the number of trees is not tuned carefully (James et al., 2021).

Of course, the RF also has a few disadvantages: (a) The RF might still not be ideal for truly linear relationships, although a sufficiently large number of trees can approximate smooth functions much better than a single tree. (b) Possibly the biggest disadvantage is that the RF loses the convenient interpretability of single trees. It is not useful to inspect graphical displays of hundreds of trees that are aggregated for the final predictive model. Additional tools from the field of *interpretable ML* are necessary to interpret RF predictions. We introduce such methods later.

# *Practical Exercise 2: train an RF and estimate predictive performance*

In the next exercise, we show how to train and evaluate a RF model in *mlr3*. We use a classification problem in this exercise to demonstrate how classification is done in *mlr3*. However, the RF also works for regression problems, which we demonstrate in the next module. To follow along, make sure to repeat the earlier code steps in which we loaded the PhoneStudy data set.

*Create a classification task.* First, we create an artificial classification example by binning the continuous *E2. Sociableness* variable into "high" and "low" sociability according to the median of the complete data set. This is just to showcase how classification works in *mlr3*. We do not recommend binning in a real application, in which we would always perform regression if the target is continuous (Stachl, Pargent, et al., 2020):

```
phonedata$E2.Sociableness_bin <-
 ifelse(phonedata$E2.Sociableness >=
    median(phonedata$E2.Socia bleness), 
    "high", "low")
phonedata$E2.Sociableness_bin <-
  as.factor(phonedata$
   E2.Sociableness_bin)
```
We create a new supervised classification task on the basis of the binned target, declaring high sociability as the so-called positive group. This arbitrary choice determines the interpretation of performance measures such as *SENS* and *SPEC* (e.g., sensitivity is the ratio of individuals with high sociability that are correctly classified to have high sociability). We make sure to remove both the original continuous sociability variable and the gender variable from the feature set:

```
task_Soci_bin <-as_task_classif(
 phonedata,
  id = "Sociability_Classif", 
 target = "E2.Sociableness_bin", 
 position = "high")task_Soci_bin$set_col_roles(
 "E2.Sociableness", remove from =
 "feature")
task_Soci_bin$set_col_roles(
 "gender", remove from =
 "feature")
```
In the following line, we specify our target as a socalled stratification variable. When we later split the task for CV, this will (roughly) keep the proportion of high and low sociability in each training set equal to the proportion in the complete data set. Using stratified resampling for classification tasks is usually a good idea because it improves the precision of performance estimates, especially for data sets with imbalanced classes or relatively few observations (Kohavi, 1995):

```
task_Soci_bin$set_col_roles(
 "E2.Sociableness_bin",
 add to = "stratum")
```
*Train a random forest model.* Next, we create a learner for the RF model, using the state-of-the-art implementation in the ranger package (Wright & Ziegler, 2017). We can directly specify hyperparameter settings of the learner (e.g., the number of trees). To handle the missing data, we again fuse our learner with our imputation strategy and create a GraphLearner. Because the RF algorithm contains random steps (drawing bootstrap samples), we set a seed before training the learner on our classification task to make the results reproducible.

```
imputer <- po("imputemedian")
rf <- lrn("classif.ranger", 
 num.trees = 500)
rf <- as_learner(imputer %>>% rf)
set.seed(1)
rf$train(task_Soci_bin)
```
The trained model object produced by the ranger package could be extracted with rf\$model\$classif. ranger\$model. Similar to Practical Exercise 1, it would be easy to use the trained model to compute predictions for new observations:

```
phonedata new <-readRDS(file =
 "data/clusterdata.RDS")
phonedata_new <-phonedata_new[
  !complete.cases(
  phonedata new$gender),
  c(1:1821, 1837)]
rf$predict_newdata(newdata =
 phonedata_new)$response
```

```
[1] high high high high
Levels: high low
```
As before, we could also calculate in-sample predictive performance by computing predictions for the same data used in training. Now that we have a classification task, the prediction object also contains a confusion matrix of our in-sample predictions:

```
pred <-rf$predict(task_Soci_bin)
pred$confusion
```
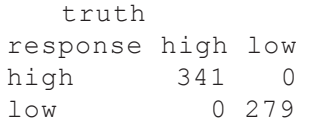

All observations from the training data have been classified without error. However, this estimate is probably not realistic for the predictive performance on new data.

*Estimate predictive performance of the model.* The following out-of-sample estimate exemplifies again that insample performance estimates should not be trusted, especially not for flexible ML models such as RF. It is absolutely necessary to use resampling, here 10-fold CV with *MMCE* as the performance measure:

```
set.seed(3)
res <-resample(task_Soci_bin, 
 learner = rf,
 resampling = rsmp("cv", folds = 10))res$aggregate(list(
 msr("classif.ce"),
 msr("classif.ce", id =
    "classif.ce.sd", aggregator = sd)))
classif.ce classif.ce.sd<br>0.377 0.039
     0.377
```
CV reveals that the full model cannot be expected to perfectly predict new data but will misclassify about 38% of all cases. Note that we computed both the already familiar point estimate of predictive performance (mean *MMCE* across folds) and an estimate of the variability of performance estimates from different test sets (the code msr ("classif.ce", id = "classif .ce.sd", aggregator = sd) constructs a performance measure that computes the standard deviation of *MMCE* across folds). Documenting this variability is highly recommended to evaluate the precision of our performance estimate. A further step to increase our confidence in our performance estimate is to check whether the point estimate changes a lot when repeating the resampling with different seeds. Note that actively searching for a seed that produces a higher performance estimate is not meaningful and would bias the performance evaluation. Instead, repeated CV should be used to get a stable performance estimate. We illustrate repeated CV and the variability of resampling estimates in ESM 3.5.

# *Summary of Module 2*

In Module 2, we introduced the RF, a popular nonlinear ML model with strong predictive performance and high usability. The logic of the RF is quite different from the linear regression models that psychologists are most familiar with: The RF algorithm averages the predictions from a large number of decision trees that are grown with the CART algorithm. We took our time to explain those important underlying concepts with graphical illustrations. In Practical Exercise 2, readers were guided on how to train and to evaluate the predictive performance of an RF model with *mlr3*, thereby rehearsing important concepts introduced in Module 1.

## Module 3: Benchmark Experiments

# *Model comparisons as controlled scientific experiments*

When performing supervised ML in practice, it is often necessary to compare predictive performance estimates for different types of models because there are no effective heuristics on which models are optimal under different settings. These so-called benchmark experiments include an assessment of whether a model has superior predictive performance in comparison with a baseline or state-of-the art model. Often a "featureless" learner is used as a simple baseline model against which the performance of the other models of interest are compared. The featureless learner uses the mean target value in the training set as a constant prediction for all observation in the test set, thereby effectively ignoring the information from all features. Useful ML models should be able to at least beat the featureless model. Even stronger theoretical baseline models can be designed for most applications (e.g., predict personality scores on the basis of only demographic variables). Benchmarks strongly resemble scientific experiments or randomized controlled trials; they investigate the effect of choosing a predictive model on the expected predicted performance: Different experimental conditions or treatments (i.e., types of models) are compared with a control group (i.e., featureless learner). For each experimental condition, the optimal stimulus intensity or "dosage" is identified and applied (i.e., nested tuning of all hyperparameter settings). To ensure fair comparisons, external factors (i.e., performance measures, resampling strategies including the concrete assignment of observations to training and test sets) are kept constant between conditions.

# *Practical Exercise 3: model comparisons with benchmark experiments*

In our third exercise, we conduct two benchmark experiments. The first benchmark experiment illustrates a regression task, the second a classification task. We apply the RF from Module 2, along with other learners. Besides a featureless learner, we also compare the RF to a so-called least absolute shrinkage and selection operator (LASSO) model (Tibshirani, 1996) in our benchmark experiments. The LASSO is a linear regression (or classification) model that can effectively include a large number of features by shrinking the coefficients toward zero. This shrinkage also results in coefficients of exactly zero for unimportant features, thereby performing automatic variable selection because the corresponding features will not be taken into account when computing predictions. The results can be interpreted similar to ordinary linear or logistic regression because the LASSO can be seen as an alternative method to estimate the model parameters of these models. We have observed in our own ML applications that LASSO often performs comparably or even better than RF on survey data (e.g., Pargent & Albert-Von Der Gönna, 2018). Thus, we recommend by default to include the LASSO into benchmark experiments when working with psychological data. A nontechnical introduction to the LASSO was provided by James et al. (2021).

For our benchmark analysis, we reuse the *task\_Soci* and *task\_Soci\_bin* objects we created earlier. We create *GraphLearners* fused with imputation (featureless learner, LASSO, and RF) for both a regression and a classification task. The featureless learner does not require imputation because it does not use any features:<sup>10</sup>

```
imputer <-po("imputemedian")
fl regr <-lrn("regr.featureless")
lasso regr <-lrn("regr.cv glmnet",
  nfolds = 5)
lasso regr <-as learner(
   imputer %>>% lasso_regr)
rf_regr <-lrn("regr.ranger",
 num.trees = 100)rf_regr <-as_learner(
   imputer %>>% rf_regr)
fl_classif <-lrn("classif.featureless",
  predict_type = "prob")
lasso_classif <-lrn(
   "classif.cv_glmnet", nfolds = 5, 
  predict_type = "prob")
lasso_classif <-as_learner(
   imputer %>>% lasso_classif)
rf_classif <-lrn("classif.ranger",
  num.trees = 100, predict_type = "prob")
rf_classif <-as_learner(
   imputer %>>% rf_classif)
```
Because benchmark experiments easily become computationally intensive, we use parallelization (speeding up computations by using more than one core of the computer simultaneously), which is provided by the *future* package (Bengtsson, 2021). To use parallelization with *mlr3*, the only steps are to load the future package, specify a parallelization plan (use strategy = "multises sion" which should work on both Windows and Mac), and select the number of cores (you can type parallel::detectCores() to find out the maximum number of cores available on your computer). Parallelization will then be automatically used by *mlr3* whenever possible. Note that even with a seed, parallel computations are sometimes not fully reproducible, which depends on technical peculiarities that are not specific to *mlr3* or R:

```
library(future)
plan("multisession", workers = 2)
set.seed(2)
```
Before we can actually compute the individual benchmark experiments for our regression and classification tasks, we have to declare our benchmark designs. These designs specify which learners will be trained on which tasks and which resampling strategies should be used for each combination of Learner  $\times$  Task interaction. We choose 10-fold CV to enable computation on smaller laptops in a reasonable amount of time for our tutorial. In a real application, we would apply repeated CV here because performance estimates have a high variability for this example (notice how the estimates change when repeating the benchmark with different seeds). After running the experiments by calling the benchmark function for each task type, we turn off the parallelization by switching back to "sequential" mode:

```
design_regr <-benchmark_grid(
 tasks = task Soci,
 learners = list(fl regr, lasso_regr,
   rf_regr),
 resamplings = rsmp("cv", folds = 10))bm_regr <-benchmark(design_regr)
design_classif <-benchmark_grid(
 tasks = task Soci bin,
  learners = list(fl_classif, 
   lasso classif, rf classif),
 resamplings = rsmp("cv", folds = 10))bm_classif <-benchmark(design_classif)
```

```
plan("sequential")
```
We choose an extended set of performance measures for our regression and classification benchmarks. For regression, we look at  $R^2$  and *RMSE* but also consider Spearman's correlation, which evaluates predictive performance by correlating the predictions with the true target values. Evaluating predictive performance with correlation measures is useful in practical applications in which we care only about ranking individuals on the basis of the target (e.g., is this person rather more or less sociable compared with this other person), but the actual target values do not matter. Such settings frequently arise in psychological assessment (e.g., personnel selection; Stachl, Pargent, et al., 2020). For classification, we not only look at *MMCE* but also consider *SENS* (i.e., true-positive rate) and *SPEC* (i.e., truenegative rate):

```
mes_regr <-msrs(c("regr.rsq", 
 "regr.rmse", "regr.srho"))
mes_classif <-msrs(c("classif.ce", 
 "classif.tpr", "classif.tnr"))
```
First, we compute aggregated performance for the regression benchmark with aggregate and print the results. We can also request a grouped box plot for a specific performance measure (see Fig. 8), which is very

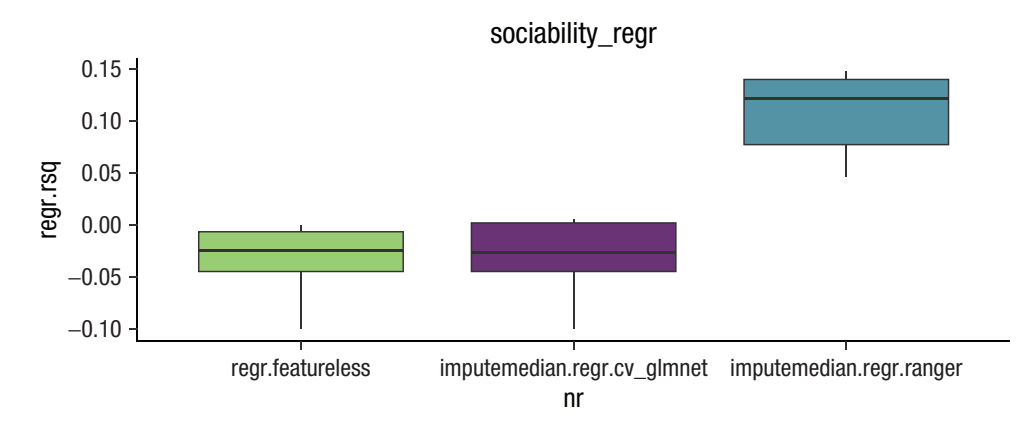

Fig. 8. Box plots displaying the results of the benchmark experiment of the Sociability regression task using the PhoneStudy data set.  $R^2$  was estimated with 10-fold cross-validation. (Left) Featureless learner. (Middle) Least absolute shrinkage and selection operator. (Right) Random forest.

useful because it also visualizes the variability of performance estimates across test sets:

```
bmr_regr <- 
 bm_regr$aggregate(mes_regr)
bmr regr[, c(4,7:9)]
learner_id regr.rsq regr.rmse regr.srho<br>1: regr -0.030 1.8 NA
1: regr -0.030 1.8 NA
  featureless<br>impute -0.028
2: impute -0.028 1.8 NA
 median.regr
  .cv_glmnet
3: imputemedian
  .regr.ranger 0.111 1.6 0.38
autoplot(bm regr, measure = msr(
```

```
It seems that the RF produces more accurate predic-
tions than the LASSO and the featureless learner for all 
performance measures. Note that the Spearman's correla-
tion could not be computed for the LASSO and the 
featureless learner because both produced constant pre-
dictions for all observations in at least one fold. Although 
this must always be the case for the featureless learner 
(i.e., constant prediction based on the target mean in 
the training set), it seems that the LASSO automatically
```
 $"regr.rsq")$  + papaja:: theme apa()

removed all features from the model (i.e., constant prediction based on the model intercept). This observation reflects the bad performance of the LASSO, which cannot effectively use the information contained in the features in this example.

The commands to display benchmark results are similar for the classification benchmark. Instead of the grouped box plot, we here show how to produce a simple ROC plot (see Fig. 9) by calling autoplot(bm\_ classif, type =  $"roc"$ ).

```
bmr_classif <- 
 bm classif$aggregate(mes classif)
bmr \texttt{classif}[, \texttt{c}(4,7:9)]
```
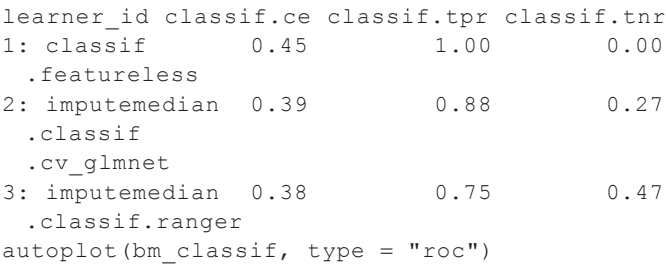

When looking at the results, we notice that although *MMCE* is very similar for RF and LASSO, the models slightly differ in their respective trade-off of *SENS* and *SPEC*. This finding exemplifies the need to consider other performance measures beyond mean classification error or accuracy in many applied classification settings, where the practical cost of false-positive and false-negative predictions are not the same (Sterner et al., 2021).

To practice with another benchmark example, ESM 6 contains *mlr3* code to perform a benchmark experiment with the Titanic data set.

# *Summary of Module 3*

Module 3 introduced benchmark experiments. Supervised ML usually requires comparing the predictive performance of different types of ML models because researchers cannot know in advance which model will perform best for the specific research question at hand. This comparison typically includes a featureless baseline

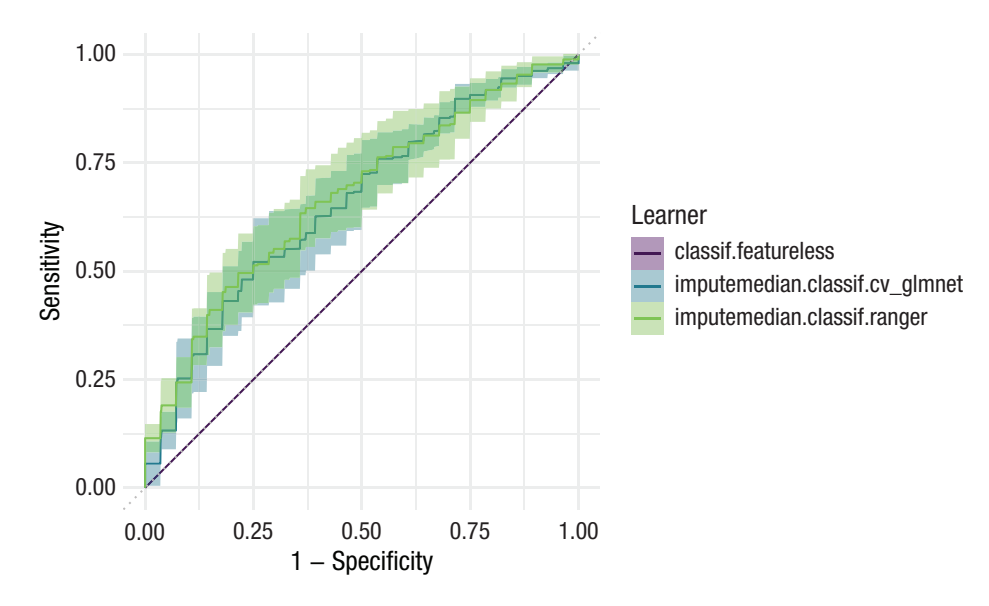

Fig. 9. Receiver operating curve (*ROC*) plot displaying the results of the benchmark analysis of the Sociability classification task based on the PhoneStudy data set. *ROC* curves were estimated with 10-fold cross-validation. The shaded region visualizes the variability across test sets.

model to answer the question whether a predictive model performs better than naive guessing. Practical Exercise 3 took readers step-by-step through the process of setting up benchmark experiments in *mlr3*, which draws on the skills obtained in Module 1 (i.e., performance evaluation via resampling) and Module 2 (i.e., training an RF). We demonstrated how to interpret benchmark results and highlighted the importance of different performance measures and the variability of performance estimates.

#### Module 4: Interpretation of Models

## *Interpretable ML*

In addition to training models for practical applications or answering substantial research questions on the basis of benchmark experiments (Rocca & Yarkoni, 2021; Shmueli, 2010; Yarkoni & Westfall, 2017), researchers often want to understand how the final model makes predictions to connect findings to psychological theories. Understanding model predictions is the goal of interpretable ML (IML; Molnar et al., 2020). We focus solely on model-agnostic methods that can be applied with *any* trained predictive model and are not limited to a specific type of ML model (e.g., RF). We do not discuss a contrasting view that focuses on building inherently interpretable models (e.g., simple decision rules) instead of explaining the predictions from blackbox ML models (Rudin et al., 2022).

Many IML methods can be broadly categorized to answer one of two important questions. First, which features have the biggest effect on model predictions? This question can be answered with variable importance measures. Second, how do individual features influence model predictions? This question can be answered with effect plots. We briefly describe these methods in the following sections. For an extensive introduction to IML methods for psychological research, see Henninger et al. (2022).

*Variable importance measures.* Variable importance measures try to answer the following question: Which features are most influential for model predictions? They are mostly inspired by the RF (Breiman, 2001a) but were extended to work with arbitrary ML models. We focus on the model-agnostic permutation variable importance (PVI; Fisher et al., 2019). PVI formalizes the intuitive idea that a model should make a bad prediction for an observation if the data for this observation contain an accidental mistake in an important feature (e.g., a young age was recorded for an old person). PVI takes a set of observations and shuffles the observed values in the feature of interest (e.g., persons are randomly assigned the age values of other persons in the sample). This permutation destroys the systematic information in the feature, which could be used to meaningfully predict the target. Predictions are computed for all observations with the shuffled feature values, and the actually observed values are used on all remaining features. Note that the model that is used to compute predictions is always

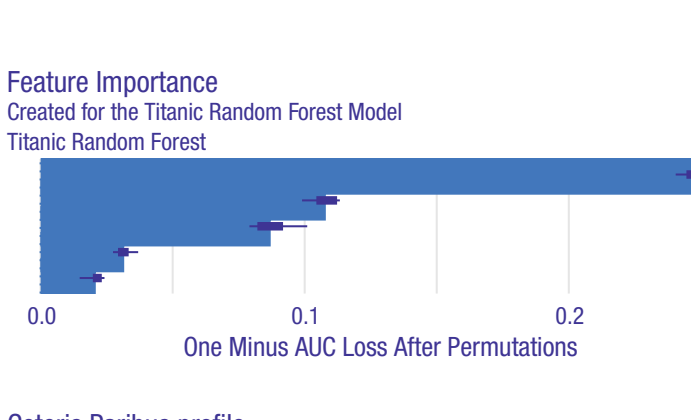

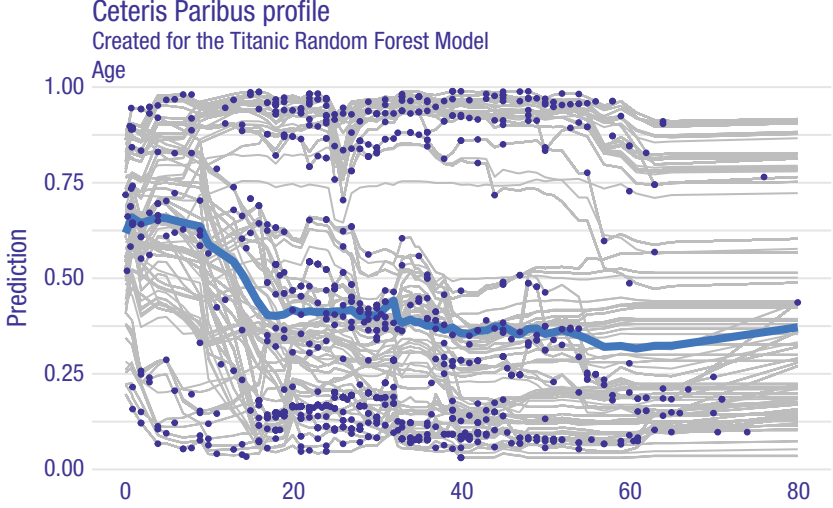

Fig. 10. A visualization of interpretable machine-learning methods applied to a random forest model trained on the complete Titanic data set. (a) The permutation variable importance for each feature. (b) Effect plot of the age feature, combining the individual conditional expectation profiles (gray lines) with the partial dependence (blue line). pclass = passenger class; sibsp = number of siblings or spouses aboard; parch = number of parents or children aboard.

trained on the unshuffled data. Predictive performance is calculated under the shuffled condition and compared with the performance under the normal condition with unshuffled values. The greater the performance difference, the more important the respective feature is (e.g., if age is an important feature, predictive performance should suffer when the observed age values are assigned to the wrong persons). In contrast, if a feature is not important (i.e., unrelated to the target), shuffling should not decrease predictive performance. By repeating the process for each feature, PVI produces a ranking of important features. The resulting PVI values should be interpreted only in comparison with each other because the absolute values are difficult to interpret. In principle, PVI automatically captures both main and interaction effects. However, it does not say anything about the direction of the effect, the shape of the effects, or whether an important feature has any causal effect on the target.

Parch Sibsp Age Pclass Sex

a

b

Figure 10a shows the PVI rankings for the Titanic task. Because this is a classification task, *AUC* is used as the performance measure here. *AUC* values in the shuffled condition are subtracted from the unshuffled condition so that high positive PVI values indicate important features. Note that this difference can also become negative for noisy features, in which case, we would expect improved predictive performance if these "bad" features were actually removed from the full model. Here, the prediction whether a passenger survived seems to depend most strongly on the passenger's sex. The box plots indicate how stable the PVI values are across different permutations (i.e., in each permutation, there is a new random assignment of feature values to observations). More formal tests of whether PVI values significantly differ between features are difficult to construct and are still an active area of research (e.g., Janitza et al., 2018).

Standard PVI has been known to overestimate the importance of features with many unique values (Strobl et al., 2007) or high correlations with truly important features (Strobl et al., 2008). Unbiased PVI measures have been developed, but they are not model-agnostic and work together only with a specific RF algorithm

based on recursive partitioning (Debeer & Strobl, 2020; Strobl et al., 2008). Unfortunately, this newer RF version is less computationally efficient and requires more extensive hyperparameter tuning to perform well, which is why we do not use it as a default. For a short discussion on RF-specific variable importance measures, see ESM 7.1.

*Effect plots.* Effect plots try to answer the following question: How do individual features influence model predictions? Effect plots display how model predictions change for different values of some feature of interest. Like in PVI, this is done by substituting the actual feature values, but now values are changed systematically instead of randomly. A prediction for an individual naturally uses the actually observed value in a feature of interest (e.g., a person is 40 years of age). However, the trained model could also compute a prediction for a different feature value (e.g., "pretending" that the observed age for this person is 60). In this way, a range of predictions can be computed for each individual by systematically changing the values in the feature of interest (e.g., on a grid of age values between 0 and 80 years) while keeping the actually observed values on all other features. Visualizing these profiles for a group of observations is called an "individual conditional expectation" (ICE; Goldstein et al., 2015) plot.

Figure 10b shows the ICE plot for the age feature in the Titanic task. Each line shows predictions for a single person computed with different age values (shown on the *x*-axis), and the points mark the actually observed age value for each person. ICE profiles can sometimes reveal interactions of the feature of interest with other, potentially unknown variables. For example, there seems to be a group of persons (the lines on the top) for which the predicted probability of surviving (shown on the *y*-axis) does not change with different age values. This seems in contrast to another group of persons (the lines in the middle) for which predicted survival probabilities decrease with higher age values. These different shapes indicate an interaction of age with one or several other features, which might be either contained in the data set or completely unobserved. For further exploration, one could color the lines on the basis of a feature suspected to be responsible for these interaction (e.g., pclass or sex) and see whether systematic patterns emerge.

ICE plots can be a bit overwhelming, and a more simple summary might be desired. The thick line in Figure 10b shows the average profile by vertically computing the mean across all lines for each feature value on the *x*-axis. If this average is displayed without the individual profiles, the resulting curve is called a "partial dependence" (PD; Friedman, 2001) plot. The PD in our example indicates that on average, the predicted survival probability decreases for higher age values. However, keep in mind that the ICE profiles show that this average trend is not observed for all persons. Note also that effect plots do *not* necessarily indicate that the feature of interest has any causal effect on the target.

An alternative to PD are "accumulated local effects" (ALEs; Apley & Zhu, 2020) plots. Although ALEs plots are often discussed as an improvement on PD, this does not seem to be without controversy because both estimate slightly different concepts. Molnar (2019) and Henninger et al. (2022) provided a clear introduction on both methods.

## *Model fairness*

Closely related to IML is the topic of model fairness (Barocas et al., 2019). Intuitively, a trained ML model is considered fair if it does not discriminate against protected subgroups of observations (e.g., gender groups; Buolamwini & Gebru, 2018). However, which specific model behavior is considered fair is highly contextspecific because it entails some normative consensus. It has been argued that all ML models applied in practice should be accompanied by transparent documentation on their performance characteristics and their intended use cases (Mitchell et al., 2019). Fairness seems particularly relevant when ML is used in psychological assessment (Stachl, Pargent, et al., 2020). In such settings, the "protected attribute" (e.g., the gender variable in the data set) is usually not included as a feature in the model to prevent the model from using the information in the protected variable to predict the target. However, flexible ML models often implicitly infer group membership on the basis of available features that are related to the protected attribute. Thus, it is necessary to explicitly evaluate fairness by comparing predictions for observations with different values on the protected attribute. Many techniques introduced in our performance evaluation and IML sections can be useful to creatively explore whether a trained model behaves as required by a fairness definition appropriate for the concrete use-case of the model. We give brief examples of two different fairness aspects in our applied section and refer readers to Barocas et al. (2019) for an extensive overview of fairness definitions and evaluation strategies. First, is the predictive performance of the model comparable for different values of the protected attribute? This can be evaluated by estimating out-of-sample performance separately for each value of the protected attribute. Second, do model predictions differentially depend on the value of some feature of interest for different values of the protected attribute? This can be evaluated by computing PVI rankings or ICE/PD plots separately for each value of the protected attribute.

## *Comments on causal interpretation*

Most methods introduced in the IML and fairness sections seem to have an intuitive interpretation. However,

we point out that it is of utmost importance not to carelessly interpret the results in a causal manner. Generally, those methods investigate only the relationship between feature values and model predictions. They do not necessarily reflect the true data-generating process (Zhao & Hastie, 2021). It is a well-known fact in the causalinference literature that causal claims always rely on strong assumptions that cannot be fully inferred from the observed data itself (Pearl, 2009). A common definition for a causal effect of some feature on the target is that a (hypothetical) intervention on the feature would lead to a different target value. Even if some ML model accurately estimated the correlation structure between the target and the features, this does not necessarily mean that features with high PVI are good candidates to focus in interventions if the aim is to influence the true target values. In addition, PD and ICE plots do not show how the true target values would change if some intervention could achieve specific values on the feature of interest without intervening on the other features. Similar arguments are true for fairness aspects (Plecko & Bareinboim, 2022). Without a causal model, one cannot differentiate between a situation in which a model directly discriminates against certain values of a protected attribute (e.g., women earn less money because they are women) versus indirectly (e.g., women earn less because they choose professions with lower income).

Recent calls in psychology urge to take questions of causal inference seriously, and intuitive tutorials on choosing the right control variables in statistical modeling are now available (Deffner et al., 2022; Rohrer, 2018; Wysocki et al., 2022). IML methods are no magical devices that justify ignoring these considerations. Zhao and Hastie (2021) explained under which assumptions PD and ICE plots may be interpreted as causal effects. A causal perspective on ML fairness is given in Plecko and Bareinboim (2022). We strongly advise all readers to deeply think about whether the results of IML and fairness analyses will actually be useful to serve the intended purpose in their specific case. There might be many circumstances in which such reflections will reveal that explicitly modeling the causal mechanisms is necessary to ensure that predictions will be practically useful.

# *Practical Exercise 4: IML with* mlr3 *and* DALEX

For our empirical demonstration, we use the *DALEX/ DALEXtra* R packages (Biecek, 2018), which come with a detailed online textbook (Biecek & Burzykowski, 2021). An alternative is the *iml* package (Molnar et al., 2018), with its excellent online companion book (Molnar, 2019). The *mlr3* e-book also contains a chapter on how to use both frameworks (Bischl et al., 2023). We use all IML methods on an RF model trained on the

complete Sociability regression task. For a discussion on whether using IML on the complete data set or using some combination of training and test sets, see Chapter 8.5.2 in Molnar (2019).

First, we train the RF GraphLearner from earlier (which includes the imputation pipeline) on our complete Sociability task:

```
set.seed(123)
rf_regr$train(task_Soci)
```
Then we construct an "explainer" object from the *DALEXtra* package, which takes the following as main inputs:  $model = a$  trained  $mlr3$  model,  $data = the$ feature values of new observations for which predictions shall be computed (in our case, these are the same data from our task appended with the gender variable), and  $y =$  the target values for these new observations:<sup>11</sup>

```
library(DALEXtra)
library(ggplot2)
```
rf\_exp <- explain\_mlr3(rf\_regr,  $data = cbind(phonedata[, 1:1821],$ phonedata\$gender), y = phonedata\$E2.Sociableness, label = "ranger explainer", colorize  $=$  FALSE)

```
Preparation of a new explainer is 
 initiated
  -> model label : ranger
```
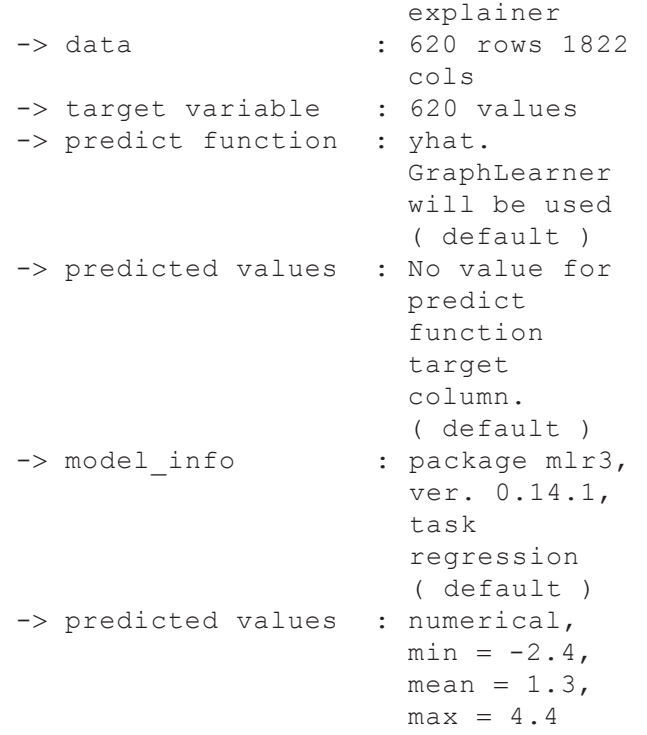

```
-> residual function : difference 
                          between y and 
                          yhat 
                          ( default )
   -> residuals : numerical,
                          min = -2.4,
                          mean =
                          -0.019, max =
                          2.1
A new explainer has been created!
```
exemplary features <c("nightly\_mean\_num\_call", "daily\_mean\_num\_call\_out", "daily\_mean\_num\_.com.whatsapp")

The explainer object can be used for all IML methods included in the *DALEX/DALEXtra* packages. To reduce the computational load for this tutorial, we use only a small subset of exemplary features for which we compute the IML methods. In practice, we would include all features from our task.

*Permutation variable importance.* To compute PVI, we use the model parts function:

```
varimp <- model_parts(
 rf exp, B = 3, N = 400,
 variables = exemplary features,
 type = "difference")
plot(varimp, show boxplots = TRUE)
```
We use only a subset of observations (N) and a limited number of permutations (B) to reduce running times. In practice, we would increase the number of permutations and use all available observations. We plot the resulting object (Fig. 11), including box plots that visualize the variability of feature importance across permutations. The default performance measure for regression tasks is the *RMSE* . With type = "difference" in the model\_parts function, the shuffled *RMSE* minus the unshuffled *RMSE* is displayed on the *y*-axis. This difference is more positive for more important features.

The PhoneStudy data set consists of a very large number of features. In such settings, it can be more enlightening to interpret variable importance for groups of features (e.g., app categories; see Stachl, Au, et al., 2020).12

ICE profiles and PD plot. The model profile function computes different measures to visually inspect feature effects. ICE is used when setting type = "partial" in model\_profile and geom = "points" (or geom = "profiles") in the corresponding plot command:

```
ice <- model_profile(rf_exp, 
 variables = exemplary_features,
 N = 100, center = FALSE,
 type = "partial")
```
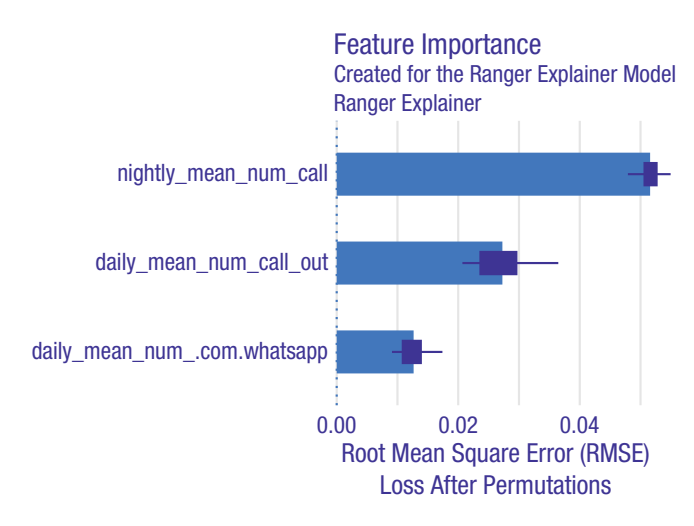

Fig. 11. Permutation variable importance for three exemplary features based on the random forest model trained on the full Sociability regression task.

```
plot(ice, geom = "points", variables =
 "nightly mean num call") +
 geom rug(sides = "b") +xlim(0, 2) + ylim(0.5, 2)
```
Each ICE profile (i.e., each line in the plot) in Figure 12 corresponds to one person in our data set. It shows how the model's predicted sociability for this person (on the *y*-axis) changes when we arbitrarily set the average number of telephone calls at night (*nightly\_mean\_num\_ call*; on the *x*-axis) to different values across the observed range while keeping the person's observed values on all other features. In this example, there is no sign for any strong interactions, and the effect of all single features on the target seems quite weak (*nightly\_mean\_num\_call* is already the most important feature measured by PVI; see Stachl, Au, et al., 2020). The PD is already displayed in the ICE plot in Figure 12 as the bold blue line. We could also request the PD by itself with type  $=$  "par tial" in model\_profile and geom = "aggre gates" in the plot function. On average, we see a slight increase in predicted Sociability for a higher number of nightly calls. The corresponding ALE plot looks very similar and can be found in ESM 7.2.

Note that for these PhoneStudy examples, IML methods do not reveal causal effects: Personality theory would consider it unreasonable that some intervention that would simply call study participants at late hours, thereby increasing the average number of telephone calls at night (feature *nightly\_mean\_num\_call*), would lead to an increase in those participants' sociability.

*Aspects of model fairness.* To explore whether the predictive performance of our model differs between men and women, we compute predictive performance separately for each gender with the *mlr3fairness* companion package (Pfisterer et al., 2022). When *mlr3fairness* is

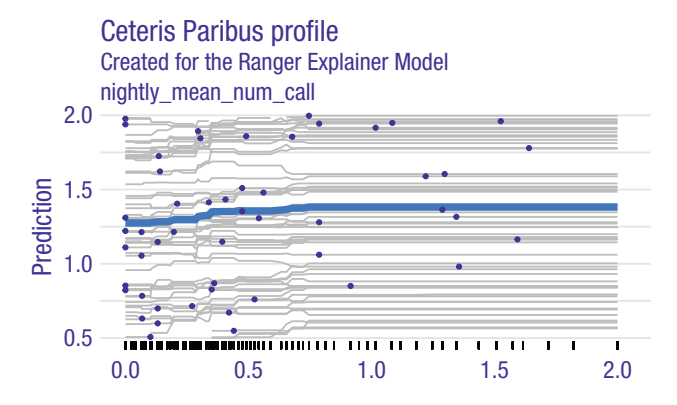

Fig. 12. Individual conditional expectation profiles for the average number of telephone calls at night (nightly\_mean\_num\_call) based on the random forest model trained on the full Sociability regression task.

loaded before creating *task\_Soci*, we can declare gender as a protected attribute (*pta*). We can then create groupwise performance measures that automatically take this variable into account:

```
library(mlr3fairness)
task Soci <- as task regr(phonedata,
 id = "Sociability_Regr", 
 target = "E2.Sociableness")
task Soci$set col roles("gender",
 add to = "pta",remove from = "feature")mes fair <- c(groupwise metrics(
 msr("regr.rsq"), task_Soci),
 groupwise_metrics(
    msr("regr.rmse"), task_Soci))
set.seed(2)
res <- resample(task_Soci, rf_regr, 
 rsmp("cv", folds = 10))
res$aggregate(mes_fair)
```
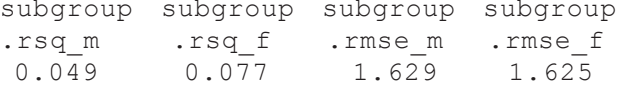

The resampling results suggest that our model makes more accurate predictions for women (*f*) than for men (*m*). One plausible reason could be that the data set contains more observations from women (61% women). The *mlr-3fairness* package includes many more options for classification than for regression settings. Apart from evaluating fairness with different fairness metrics, it also contains methods to construct models with better fairness properties by using augmented ML models or debiasing methods.

To explore whether predicted sociability differentially depends on the value of the feature *nightly\_mean\_num\_ call* for men and women, the PD plot introduced earlier can be computed simultaneously for both genders, which we demonstrate in ESM 7.3. Although the form of the relationship between the feature and the target predictions seems similar for both genders, the model generally predicts higher sociability for women than for men. Note that for both fairness analyses, the gender variable was *not* used as a feature when training the predictive model.

## *Summary of Module 4*

In the final Module 4, we introduced popular tools to interpret a trained predictive model. In a first step, variable importance measures can detect the features with the greatest impact on predictive performance. In a second step, effect plots can reveal the functional relationship between the important features and the target. In Practical Exercise 4, we showed how to use the *DALEX* R package to interpret models trained with *mlr3*. To prevent the practical application of models that discriminate against certain groups, in Module 4, we also gave a primer on how to evaluate model fairness. Finally, we discussed important limitations of interpretable ML and fairness methods with respect to causal inference.

#### Conclusion

In this tutorial, we gave an intuitive but thorough introduction to the fundamentals of supervised ML for students, researchers, and educators in psychology. After introducing important terminology and the predictive mindset of supervised ML, in Module 1, we covered the important topic of how to evaluate the predictive performance of ML models with resampling methods such as 10-fold CV. Module 2 introduced the RF, a versatile nonlinear model that serves as a useful entry point into the diverse world of ML algorithms. In Module 3, we focused on benchmark experiments, which are a structured approach to compare the predictive performance of different models and to determine which model performs better in a specific application. Finally, Module 4 discussed permutation variable importance and effect plots to interpret ML models, which is important whenever predictive performance is not the only goal to use predictive models in psychological applications. For a quick reminder on the most important considerations and common pitfalls when performing, reporting, or reviewing ML models in psychological research, we provide a convenient one-page checklist in Figure 13. The excellent textbook by James et al. (2021) that we have referenced throughout this article is an ideal starting point to read more about basic ML concepts and methods.

Our tutorial did not cover the following advanced topics, which we briefly mention for interested readers. First, the psychological community has started to construct ML models that explicitly address one important characteristic of most psychological data—measurement error (e.g., Brandmaier et al., 2013; Jacobucci et al., 2016; Jacobucci

model that is used to estimate predictive performance<br>(proxy model) and the model trained on the complete Repeated cross-validation is often necessary to achieve<br>stable performance estimates for typical sample sizes in Random forest hyperparameter tuning does rarely improve Beginners often struggle with the difference between a dataset (full model) which would be used to compute Negative R<sup>2</sup> or inferior predictive performance compared to ð b imputation are often implemented incorrectly (leakage<br>between training and testing), leading to overestimation of importance always be 100% achieved, especially when computational<br>demands require parallel computing on a compute cluster. Using meta packages (e.g. mlr3) for performance evaluation and other steps of machine learning analyses is highly Always double-check whether the feature set contains all simple baseline models happens frequently when working ð better compared to other nonlinear ML algorithms which require excessive hyperparameter tuning (gradient boosting, support vector machines, neural networks) for the limited Variable selection, hyperparameter tuning and missing value Complete reproducibility should be aimed at, but cannot measures or feature effect plots often yield different results, concrete predictions for new observations in an application. (Regularized) linear models often perform equally well The random forest algorithm often performs equally well recommended to avoid unnecessary programming errors. predictive performance compared to using default values. even better compared to nonlinear ML models imputation are often implemented incorrectly amount of data common in psychological research. predictive performance in many published papers. compute variable the intended variables and no additional ones. Q Lessons Learned which complicates their interpretation. psychological questionnaire data. methods to with psychological data. psychological research. Different  $\overline{\phantom{0}}$ <sup>--</sup> —. Report several appropriate performance measures (especially important in classification settings) and justify why they are relevant for<br>your prediction problem. Consider whether ranking measures (e.g. Pearson correlation) Be careful when interpreting results from interpretable machine learning methods like variable importance measures or effect plots. For classification problems, consider providing the confusion matrix resulting from your resampling scheme (e.g. in the appendix) so Ensure that in case of clustered or hierarchical data (e.g. multiple observations from the same person), blocked resampling is used to Report some measure of variability for predictive performance estimates (e.g. standard deviation of MSE across cross-validation Compare predictive performance with a (regularized) linear model (e.g. LASSO). The bias-variance tradeoff often favors such models Ensure that analytical decisions like data transformations, variable selection, dimensionality reduction, imputation, hyperparameter tuning, etc. are correctly implemented into the resampling process when estimating predictive performance. Use nested resampling Publish all research code in a stable repository (e.g. Open Science Framework, Zenodo). Document the code so that other researchers If performance estimates strongly depend on the resampling seed, use more resampling iterations to stabilize those estimates (e.g. Compare predictive performance with additional baseline models appropriate for the specific prediction problem (e.g. a simple linear Publish anonymized research data in a stable repository (e.g. Open Science Framework, Zenodo) whenever possible. If not possible, Report important hyperparameter settings (including default values of software package) for the complete analysis pipeline. Investigate aspects of model fairness that might be specifically relevant for your concrete prediction problem. Always report out-of-sample estimates of predictive performance (e.g. based on k-fold cross-validation). Use stratified resampling when estimating predictive performance in classification settings per default.  $\;$ could in principle reproduce your results. Also document the applied software versions. Do not make causal interpretations unless carefully stating all necessary assumptions. Compare predictive performance with a featureless model which ignores all features. avoid overestimating the predictive performance of the full model in practice. Describe the applied resampling strategy in sufficient detail in your paper. /Checklist that readers can easily compute additional performance measures. Interpretable Machine Learning and Model Fairness Performance Evaluation and Resampling Methods Nested Resampling and Hyperparameter Tuning model based on age and gender only). Open Science and Research Transparency than absolute measures (e.g. MSE). ustify the decision in your paper. repeated cross-validation). whenever necessary. for limited data. folds).  $\Box$  $\Box$  $\Box$ Box  $\Box$  $\Box$  $\Box$  $\Box$  $\Box$  $\Box$  $\Box$  $\Box$  $\Box$ Box  $\Box$ 

Fig. 13. The checklist on the left summarizes the most important machine-learning (ML) procedures, which were presented in detail in our tutorial. These reminders are intended for readers when performing, reporting, or reviewing ML analyses. The list of lessons learned on the right summarizes some of the authors' own subjective experiences when running analy-<br>ses and reviewing ML articles. In combin Fig. 13. The checklist on the left summarizes the most important machine-learning (ML) procedures, which were presented in detail in our tutorial. These reminders are intended for readers when performing, reporting, or reviewing ML analyses. The list of lessons learned on the right summarizes some of the authors' own subjective experiences when running analyses and reviewing ML articles. In combination, they might save our readers from some of the most common pitfalls and surprises when applying ML methods in psychological research. & Grimm, 2020). Second, we have not discussed some open issues of ML with latent variables but refer the interested reader to Stachl, Pargent, et al. (2020). Finally, users in psychology and other social sciences need to be acutely aware of the ethical implications that can arise from the reflected use of ML methods in applications (Mitchell et al., 2019). We gave a short introduction on the idea of model fairness, an important framework to ethically evaluate predictive models. However, additional aspects (e.g., transparency, justice, nonmaleficence) should be taken into account (Jobin et al., 2019), and psychologists must be careful not to prematurely neglect important issues of causality when focusing on prediction (Plecko & Bareinboim, 2022; Zhao & Hastie, 2021). There is also a growing literature with specific guidelines for clinical predictive models (Moons et al., 2015; Wolff et al., 2019), which require especially high methodological and ethical standards.

Supervised ML is poised to become an important method in the toolbox of psychologists, and we hope that our tutorial can help them to apply ML responsibly. Although ML is not a silver bullet to solve the generalizability crisis (Yarkoni, 2022) of our discipline, we are convinced that psychology can profit from investigating predictive research questions with ML tools, which were specifically designed to make predictive claims (Yarkoni & Westfall, 2017).

#### **Transparency**

*Action Editor:* David A. Sbarra *Editor:* David A. Sbarra

*Author Contribution(s)*

Florian Pargent: Conceptualization; Writing – original draft; Writing – review & editing.

Ramona Schoedel: Writing – original draft; Writing – review & editing.

Clemens Stachl: Writing – original draft; Writing – review & editing.

*Declaration of Conflicting Interests*

The author(s) declared that there were no conflicts of interest with respect to the authorship or the publication of this article.

*Open Practices*

This article has received the badges for Open Data and Open Materials. More information about the Open Practices badges can be found at [http://www.psychologicalscience.org/](http://www.psychologicalscience.org/publications/badges) [publications/badges.](http://www.psychologicalscience.org/publications/badges) A preprint is published on PsyArXiv (<https://doi.org/10.31234/osf.io/89snd>). All materials are openly available on the OSF ([https://osf.io/9273g/\)](https://osf.io/9273g/) and on Code Ocean ([https://doi.org/10.24433/CO.5687964.v1\)](https://doi.org/10.24433/CO.5687964.v1).

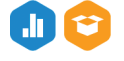

#### ORCID iD

Florian Pargent  $\blacksquare$  <https://orcid.org/0000-0002-2388-553X>

## Acknowledgments

We thank Bernd Bischl and the *mlr3* team for developing amazing open-source software and for teaching us how to perform responsible machine-learning analyses. We thank Sanaz Talaifar, Samuel D. Gosling, Meike Zehnle, and Fotis Efthymiou for valuable feedback on earlier versions of this article. We thank Anja Betz for increasing the reproducibility of our article. The first version of the article was based on a workshop we have given to various audiences in psychology and other social sciences. We thank our students and workshop participants for continuous feedback on our educational materials.

#### **Notes**

1. We use the AmesHousing data set included in the *AmesHousing* R package (Kuhn, 2020) and the Titanic data set included in the *rpart.plot* R package (Milborrow, 2021).

2. For an exception, see the  $s = "lambda.1se"$  argument of the coef and predict functions in the *glmnet* R package (Friedman et al., 2010).

3. The holdout estimator would be unbiased if the average holdout estimate for repeated samples from the population were equivalent to the expected prediction error. The variance of the holdout estimator describes the variability of holdout estimates for repeated samples from the population.

4. <https://cran.r-project.org/>. We used R Version 4.2.2 (2022- 10-31).

5.<https://posit.co/download/rstudio-desktop/>.

6. This functionality uses the *renv* package (Ushey, 2022), which is very useful for reproducible data analysis in R.

7. The *E2.Sociableness* variable is the estimated person parameter of a partial credit model (Masters, 1982) for the sociability facet of the personality trait extraversion in the Big Five Structure Inventory. For details, see Stachl, Au, et al. (2020).

8. In Stachl, Au, et al. (2020), a more advanced analysis pipeline and imputation strategy was used compared with this tutorial. For a description, see the supplementary information for that article.

9. R issues a warning that the predictions may be misleading, but they are computed nonetheless.

10. We set the predict\_type of the classification learners to "prob", which is only necessary because we want to show a ROC plot later. For more details on predict\_type, see the *mlr3* e-book (Bischl et al., 2023).

11. Be careful when using explain\_mlr3 with a classification task: *y* must be a numeric variable with the positive class coded as 1 and the other coded with 0; predict function tar get column must be set to the label of the positive class.

12. In *DALEX*, grouped variable importance can be computed by using the variable\_groups argument of the model\_parts function as described in [https://ema.drwhy.ai/featureImpor](https://ema.drwhy.ai/featureImportance.html#featureImportanceR) [tance.html#featureImportanceR.](https://ema.drwhy.ai/featureImportance.html#featureImportanceR)

#### References

- Apley, D. W., & Zhu, J. (2020). Visualizing the effects of predictor variables in black box supervised learning models. *Journal of the Royal Statistical Society B: Statistical Methodology*, *82*(4), 1059–1086. [https://doi.org/10.1111/](https://doi.org/10.1111/rssb.12377) [rssb.12377](https://doi.org/10.1111/rssb.12377)
- Arendasy, M., Sommer, M., & Feldhammer, M. (2011). *Manual Big-Five Structure Inventory (BFSI)*. Schuhfried Gmbh.
- Au, Q., Herbinger, J., Stachl, C., Bischl, B., & Casalicchio, G. (2021). *Grouped feature importance and combined features effect plot*. arXiv.<https://doi.org/10.48550/arxiv.2104.11688>
- Barocas, S., Hardt, M., & Narayanan, A. (2019). *Fairness and machine learning*. fairmlbook.org
- Bengtsson, H. (2021). A unifying framework for parallel and distributed processing in R using futures. *The R Journal*, *13*(2), 273–291. <https://doi.org/10.32614/RJ-2021-048>
- Bernard, S., Heutte, L., & Adam, S. (2009). Influence of hyperparameters on random forest accuracy. In J. A. Benediktsson, J. Kittler, & F. Roli (Eds.), *Multiple classifier systems* (pp. 171–180). Springer.
- Biecek, P. (2018). DALEX: Explainers for complex predictive models in R. *Journal of Machine Learning Research*, *19*(84), 1–5. <https://jmlr.org/papers/v19/18-416.html>
- Biecek, P., & Burzykowski, T. (2021). *Explanatory model analysis*. Chapman & Hall/CRC. <https://pbiecek.github.io/ema/>
- Binder, M., Pfisterer, F., Lang, M., Schneider, L., Kotthoff, L., & Bischl, B. (2021). mlr3pipelines-flexible machine learning pipelines in R. *Journal of Machine Learning Research*, *22*(184), 1–7.
- Bischl, B., Mersmann, O., Trautmann, H., & Weihs, C. (2012). Resampling methods for meta-model validation with recommendations for evolutionary computation. *Evolutionary Computation*, *20*(2), 249–275.
- Bischl, B., Sonabend, R., Kotthoff, L., & Lang, M. (2023). *Flexible and robust machine learning using mlr3 in* R. https://mlr3book.mlr-org.com/
- Brandmaier, A. M., Oertzen, T., von McArdle, J. J., & Lindenberger, U. (2013). Structural equation model trees. *Psychological Methods*, *18*(1), 71–86. <https://doi.org/10.1037/a0030001>
- Breiman, L. (1996). Bagging predictors. *Machine Learning*, *24*(2), 123–140. <https://doi.org/10.1007/BF00058655>
- Breiman, L. (2001a). Random forests. *Machine Learning*, *45*(1), 5–32.
- Breiman, L. (2001b). Statistical modeling: The two cultures (with comments and a rejoinder by the author). *Statistical Science*, *16*(3), 199–231.
- Breiman, L., Friedman, J., Stone, C. J., & Olshen, R. A. (1984). *Classification and regression trees*. CRC Press.
- Buolamwini, J., & Gebru, T. (2018). Gender shades: Intersectional accuracy disparities in commercial gender classification. In S. A. Friedler & C. Wilson (Eds.), *Proceedings of the 1st conference on fairness, accountability and transparency* (Vol. 81, pp. 77–91). PMLR. [https://proceedings.mlr.press/](https://proceedings.mlr.press/v81/buolamwini18a.html) [v81/buolamwini18a.html](https://proceedings.mlr.press/v81/buolamwini18a.html)
- Chang, W. (2021). *R6: Encapsulated classes with reference semantics*. <https://CRAN.R-project.org/package=R6>
- Chen, T., & Guestrin, C. (2016). XGBoost: A scalable tree boosting system. In *Proceedings of the 22nd ACM SIGKDD International Conference on Knowledge Discovery and Data Mining* (pp. 785–794). Association for Computing Machinery.
- Debeer, D., & Strobl, C. (2020). Conditional permutation importance revisited. *BMC Bioinformatics*, *21*(1), Article 307. <https://doi.org/10.1186/s12859-020-03622-2>
- Deffner, D., Rohrer, J. M., & McElreath, R. (2022). A causal framework for cross-cultural generalizability. *Advances in Methods and Practices in Psychological Science*, *5*(3). <https://doi.org/10.1177/25152459221106366>
- Eisenberg, I. W., Bissett, P. G., Enkavi, A. Z., Li, J., MacKinnon, D. P., Marsch, L. A., & Poldrack, R. A. (2019). Uncovering the structure of self-regulation through data-driven ontology discovery. *Nature Communications*, *10*, Article 2319. <https://doi.org/10.1038/s41467-019-10301-1>
- Fernández-Delgado, M., Cernadas, E., Barro, S., & Amorim, D. (2014). Do we need hundreds of classifiers to solve real world classification problems? *Journal of Machine Learning Research*, *15*, 3133–3181. [http://jmlr.org/papers/v15/del](http://jmlr.org/papers/v15/delgado14a.html) [gado14a.html](http://jmlr.org/papers/v15/delgado14a.html)
- Ferri, C., Hernández-Orallo, J., & Modroiu, R. (2009). An experimental comparison of performance measures for classification. *Pattern Recognition Letters*, *30*(1), 27–38. [https://](https://doi.org/10.1016/j.patrec.2008.08.010) [doi.org/10.1016/j.patrec.2008.08.010](https://doi.org/10.1016/j.patrec.2008.08.010)
- Fife, D. A., & D'Onofrio, J. (2022). Common, uncommon, and novel applications of random forest in psychological research. *Behavior Research Methods*. Advance online publication. <https://doi.org/10.3758/s13428-022-01901-9>
- Fisher, A., Rudin, C., & Dominici, F. (2019). All models are wrong, but many are useful: Learning a variable's importance by studying an entire class of prediction models simultaneously. *Journal of Machine Learning Research*, *20*(177), 1–81. <http://jmlr.org/papers/v20/18-760.html>
- Friedman, J. (2001). Greedy function approximation: A gradient boosting machine. *The Annals of Statistics*, *29*(5), 1189–1232. <http://www.jstor.org/stable/2699986>
- Friedman, J., Hastie, T., & Tibshirani, R. (2010). Regularization paths for generalized linear models via coordinate descent. *Journal of Statistical Software*, *33*(1), 1–22. [https://www](https://www.jstatsoft.org/v33/i01/) [.jstatsoft.org/v33/i01/](https://www.jstatsoft.org/v33/i01/)
- Goldstein, A., Kapelner, A., Bleich, J., & Pitkin, E. (2015). Peeking inside the black box: Visualizing statistical learning with plots of individual conditional expectation. *Journal of Computational and Graphical Statistics*, *24*(1), 44–65. <https://doi.org/10.1080/10618600.2014.907095>
- Goodfellow, I., Bengio, Y., & Courville, A. (2016). *Deep learning*. MIT Press.
- Grinsztajn, L., Oyallon, E., & Varoquaux, G. (2022). *Why do tree-based models still outperform deep learning on tabular data?* arXiv. <https://doi.org/10.48550/ARXIV.2207.08815>
- Harari, G. M., Müller, S. R., Stachl, C., Wang, R., Wang, W., Bühner, M., Rentfrow, P. J., Campbell, A. T., & Gosling, S. D. (2020). Sensing sociability: Individual differences in young adults' conversation, calling, texting, and app use behaviors in daily life. *Journal of Personality and Social Psychology*, *119*(1), 204–228. <https://doi.org/10.1037/pspp0000245>
- Hastie, T., Tibshirani, R., & Friedman, J. (2009). *The elements of statistical learning* (2nd ed.). Springer.
- Henninger, M., Debelak, R., Rothacher, Y., & Strobl, C. (2022). *Interpretable machine learning for psychological research: Opportunities and pitfalls*. PsyArXiv. [https://doi](https://doi.org/10.31234/osf.io/xe83y) [.org/10.31234/osf.io/xe83y](https://doi.org/10.31234/osf.io/xe83y)
- Jacobucci, R., & Grimm, K. J. (2020). Machine learning and psychological research: The unexplored effect of measurement. *Perspectives on Psychological Science*, *15*(3), 809–816.<https://doi.org/10.1177/1745691620902467>
- Jacobucci, R., Grimm, K. J., & McArdle, J. J. (2016). Regularized structural equation modeling. *Structural Equation Modeling: A Multidisciplinary Journal*, *23*(4), 555–566. [https://doi.org/](https://doi.org/10.1080/10705511.2016.1154793) [10.1080/10705511.2016.1154793](https://doi.org/10.1080/10705511.2016.1154793)
- James, G., Witten, D., Hastie, T., & Tibshirani, R. (2021). *An introduction to statistical learning: With applications in R*. Springer.
- Janitza, S., Celik, E., & Boulesteix, A.-L. (2018). A computationally fast variable importance test for random forests for high-dimensional data. *Advances in Data Analysis and Classification*, *12*(4), 885–915. [https://doi.org/10.1007/](https://doi.org/10.1007/s11634-016-0276-4) [s11634-016-0276-4](https://doi.org/10.1007/s11634-016-0276-4)
- Jobin, A., Ienca, M., & Vayena, E. (2019). The global landscape of AI ethics guidelines. *Nature Machine Intelligence*, *1*, 389–399.<https://doi.org/10.1038/s42256-019-0088-2>
- Kohavi, R. (1995). A study of cross-validation and bootstrap for accuracy estimation and model selection. *International Joint Conference on Artificial Intelligence*, *14*, 1137–1145.
- Kosinski, M., Stillwell, D., & Graepel, T. (2013). Private traits and attributes are predictable from digital records of human behavior. *Proceedings of the National Academy of Sciences, USA*, *110*(15), 5802–5805. [https://doi.org/10.1073/](https://doi.org/10.1073/pnas.1218772110) [pnas.1218772110](https://doi.org/10.1073/pnas.1218772110)
- Kosinski, M., Wang, Y., Lakkaraju, H., & Leskovec, J. (2016). Mining big data to extract patterns and predict real-life outcomes. *Psychological Methods*, *21*(4), 493–506. [https://](https://doi.org/10.1037/met0000105) [doi.org/10.1037/met0000105](https://doi.org/10.1037/met0000105)
- Kuhn, M. (2020). *AmesHousing: The Ames Iowa housing data*. [https://CRAN.R-project.org/](https://cran.r-project.org/)package=AmesHousing
- Kuhn, M., & Johnson, K. (2013). *Applied predictive modeling* (Vol. 26). Springer.
- Kuhn, M., & Wickham, H. (2020). *Tidymodels: A collection of packages for modeling and machine learning using tidyverse principles*. <https://www.tidymodels.org>
- Lang, M., Binder, M., Richter, J., Schratz, P., Pfisterer, F., Coors, S., Au, Q., Casalicchio, G., Kotthoff, L., & Bischl, B. (2019). mlr3: A modern object-oriented machine learning framework in R. *Journal of Open Source Software*, *4*(44), Article 1903. <https://doi.org/10.21105/joss.01903>
- Lang, M., & Schratz, P. (2021). *mlr3verse: Easily install and load the 'mlr3' package family*. [https://CRAN.R-project.org/](https://CRAN.R-project.org/package=mlr3verse) [package=mlr3verse](https://CRAN.R-project.org/package=mlr3verse)
- Masters, G. N. (1982). A Rasch model for partial credit scoring. *Psychometrika*, *47*(2), 149–174. [https://doi.org/10.1007/](https://doi.org/10.1007/BF02296272) [BF02296272](https://doi.org/10.1007/BF02296272)
- Milborrow, S. (2021). *Rpart.plot: Plot 'rpart' models: An enhanced version of 'plot.rpart'*. [https://CRAN.R-project](https://CRAN.R-project.org/package=rpart.plot) [.org/package=rpart.plot](https://CRAN.R-project.org/package=rpart.plot)
- Mitchell, M., Wu, S., Zaldivar, A., Barnes, P., Vasserman, L., Hutchinson, B., Spitzer, E., Raji, I. D., & Gebru, T. (2019). Model cards for model reporting. In *Proceedings of the Conference on Fairness, Accountability, and Transparency* (pp. 220–229). Association for Computing Machinery. <https://doi.org/10.1145/3287560.3287596>
- Molnar, C. (2019). *Interpretable machine learning: A guide for making black box models explainable*. [https://christophm](https://christophm.github.io/interpretable-ml-book/) [.github.io/interpretable-ml-book/](https://christophm.github.io/interpretable-ml-book/)
- Molnar, C., Casalicchio, G., & Bischl, B. (2018). Iml: An r package for interpretable machine learning. *Journal of Open Source Software*, *3*, Article 786.<https://doi.org/10.21105/joss.00786>
- Molnar, C., Casalicchio, G., & Bischl, B. (2020). Interpretable machine learning – A brief history, state-of-the-art and challenges. In I. Koprinska, M. Kamp, A. Appice, C. Loglisci, L.

Antonie, A. Zimmermann, R. Guidotti, Ö. Özgöbek, R. P. Ribeiro, R. Gavaldà, J. Gama, L. Adilova, Y. Krishnamurthy, P. M. Ferreira, D. Malerba, I. Medeiros, M. Ceci, G. Manco, E. Masciari, . . . J. A. Gulla (Eds.), *ECML PKDD 2020 Workshops* (Vol. 1323, pp. 417–431). Springer International Publishing. [https://doi.org/10.1007/978-3-030-65965-3\\_28](https://doi.org/10.1007/978-3-030-65965-3_28)

- Mønsted, B., Mollgaard, A., & Mathiesen, J. (2018). Phonebased metric as a predictor for basic personality traits. *Journal of Research in Personality*, *74*, 16–22. [https://doi](https://doi.org/10.1016/j.jrp.2017.12.004) [.org/10.1016/j.jrp.2017.12.004](https://doi.org/10.1016/j.jrp.2017.12.004)
- Moons, K. G., Altman, D. G., Reitsma, J. B., Ioannidis, J. P., Macaskill, P., Steyerberg, E. W., Vickers, A. J., Ransohoff, D. F., & Collins, G. S. (2015). Transparent reporting of a multivariable prediction model for individual prognosis or diagnosis (TRIPOD): Explanation and elaboration. *Annals of Internal Medicine*, *162*(1), W1–W73. [https://doi](https://doi.org/10.7326/M14-0698) [.org/10.7326/M14-0698](https://doi.org/10.7326/M14-0698)
- Murphy, K. P. (2022). *Probabilistic machine learning: An introduction*. MIT Press.
- Pargent, F., & Albert-Von Der Gönna, J. (2018). Predictive modeling with psychological panel data. *Zeitschrift fur Psychologie / Journal of Psychology*, *226*(4), 246–258. <https://doi.org/10.1027/2151-2604/a000343>
- Pearl, J. (2009). *Causality: Models, reasoning, and inference*. Cambridge University Press.
- Pedregosa, F., Varoquaux, G., Gramfort, A., Michel, V., Thirion, B., Grisel, O., Blondel, M., Prettenhofer, P., Weiss, R., Dubourg, V., Vanderplas, J., Passos, A., Cournapeau, D., Brucher, M., Perrot, M., & Duchesnay, E. (2011). Scikit-learn: Machine learning in Python. *Journal of Machine Learning Research*, *12*, 2825–2830.
- Pfisterer, F., Siyi, W., & Lang, M. (2022). *mlr3fairness: Fairness auditing and debiasing for mlr3*. [https://mlr3fairness.mlr](https://mlr3fairness.mlr-org.com)[org.com,](https://mlr3fairness.mlr-org.com)<https://github.com/mlr-org/mlr3fairness>
- Philipp, M., Zeileis, A., & Strobl, C. (2016). A toolkit for stability assessment of tree-based learners. In I. A. Colubi, A. Blanco, & C. Gatu (Eds.), *Proceedings of COMPSTAT 2016 – 22nd international conference on computational statistics* (pp. 315–325). International Statistical Institute.
- Plecko, D., & Bareinboim, E. (2022). *Causal fairness analysis*. arXiv. <https://doi.org/10.48550/arXiv.2207.11385>
- Probst, P., Wright, M. N., & Boulesteix, A.-L. (2019). Hyperparameters and tuning strategies for random forest. *Wiley Interdisciplinary Reviews: Data Mining and Knowledge Discovery*, *9*(3), Article e1301. [https://doi.org/10.1002/](https://doi.org/10.1002/widm.1301) [widm.1301](https://doi.org/10.1002/widm.1301)
- R Core Team. (2020). *R: A language and environment for statistical computing*. R Foundation for Statistical Computing. <https://www.R-project.org/>
- Roberts, D. R., Bahn, V., Ciuti, S., Boyce, M. S., Elith, J., Guillera-Arroita, G., Hauenstein, S., Lahoz-Monfort, J. J., Schröder, B., Thuiller, W., Warton, D. I., Wintle, B. A., Hartig, F., & Dormann, C. F. (2017). Cross-validation strategies for data with temporal, spatial, hierarchical, or phylogenetic structure. *Ecography*, *40*(8), 913–929. [https://doi.org/10.1111/](https://doi.org/10.1111/ecog.02881) [ecog.02881](https://doi.org/10.1111/ecog.02881)
- Rocca, R., & Yarkoni, T. (2021). Putting psychology to the test: Rethinking model evaluation through benchmarking and prediction. *Advances in Methods and*

*Practices in Psychological Science*, *4*(3). [https://doi.org/](https://doi.org/10.1177/25152459211026864) [10.1177/25152459211026864](https://doi.org/10.1177/25152459211026864)

- Rohrer, J. M. (2018). Thinking clearly about correlations and causation: Graphical causal models for observational data. *Advances in Methods and Practices in Psychological Science*, *1*(1), 27–42. <https://doi.org/10.1177/2515245917745629>
- Rudin, C., Chen, C., Chen, Z., Huang, H., Semenova, L., & Zhong, C. (2022). Interpretable machine learning: Fundamental principles and 10 grand challenges. *Statistics Surveys*, *16*. <https://doi.org/10.1214/21-SS133>
- Schoedel, R., Au, Q., Völkel, S. T., Lehmann, F., Becker, D., Bühner, M., Bischl, B., Hussmann, H., & Stachl, C. (2018). *Digital footprints of sensation seeking: A traditional concept in the big data era*. PsychArchives. [https://doi](https://doi.org/10.23668/psycharchives.846) [.org/10.23668/psycharchives.846](https://doi.org/10.23668/psycharchives.846)
- Schoedel, R., Pargent, F., Au, Q., Völkel, S. T., Schuwerk, T., Bühner, M., & Stachl, C. (2020). To challenge the morning lark and the night owl: Using smartphone sensing data to investigate day–night behaviour patterns. *European Journal of Personality*, *34*, 733–752.<https://doi.org/10.1002/per.2258>
- Schuwerk, T., Kaltefleiter, L. J., Au, J. Q., Hoesl, A., & Stachl, C. (2019). Enter the wild: Autistic traits and their relationship to mentalizing and social interaction in everyday life. *Journal of Autism and Developmental Disorders*, *49*, 4193– 4208. <https://doi.org/10.1007/s10803-019-04134-6>
- Shaw, H., Taylor, P. J., Ellis, D. A., & Conchie, S. M. (2022). Behavioral consistency in the digital age. *Psychological Science*, *33*(3), 364–370.<https://doi.org/10.1177/09567976211040491>
- Shmueli, G. (2010). To explain or to predict? *Statistical Science*, *25*(3), 289–310. <https://doi.org/10.1214/10-STS330>
- Stachl, C., Au, Q., Schoedel, R., Gosling, S. D., Harari, G. M., Buschek, D., Völkel, S. T., Schuwerk, T., Oldemeier, M., Ullmann, T., Hussmann, H., Bischl, B., & Bühner, M. (2020). Predicting personality from patterns of behavior collected with smartphones. *Proceedings of the National Academy of Sciences, USA*, *117*(30), 17680–17687. [https://](https://doi.org/10.1073/pnas.1920484117) [doi.org/10.1073/pnas.1920484117](https://doi.org/10.1073/pnas.1920484117)
- Stachl, C., Hilbert, S., Au, J.-Q., Buschek, D., De Luca, A., Bischl, B., Hussmann, H., & Bühner, M. (2017). Personality traits predict smartphone usage. *European Journal of Personality*, *31*(6), 701–722. [https://doi.org/10.1002/](https://doi.org/10.1002/per.2113) [per.2113](https://doi.org/10.1002/per.2113)
- Stachl, C., Pargent, F., Hilbert, S., Harari, G. M., Schoedel, R., Vaid, S., Gosling, S. D., & Bühner, M. (2020). Personality research and assessment in the era of machine learning. *European Journal of Personality*, *34*(5), 613–631. [https://](https://doi.org/10.1002/per.2257) [doi.org/10.1002/per.2257](https://doi.org/10.1002/per.2257)
- Sterner, P., Goretzko, D., & Pargent, F. (2021). *Everything has its price: Foundations of cost-sensitive learning and its application in psychology*. PsyArXiv. [https://doi.org/10.31234/](https://doi.org/10.31234/osf.io/7asgz) [osf.io/7asgz](https://doi.org/10.31234/osf.io/7asgz)
- Strobl, C., Boulesteix, A.-L., Kneib, T., Augustin, T., & Zeileis, A. (2008). Conditional variable importance for random forests. *BMC Bioinformatics*, *9*(1), Article 307. [https://doi.org/10](https://doi.org/10.1186/1471-2105-9-307) [.1186/1471-2105-9-307](https://doi.org/10.1186/1471-2105-9-307)
- Strobl, C., Boulesteix, A.-L., Zeileis, A., & Hothorn, T. (2007). Bias in random forest variable importance measures: Illustrations, sources and a solution. *BMC Bioinformatics*, *8*(1), Article 25. <https://doi.org/10.1186/1471-2105-8-25>
- Strobl, C., Malley, J., & Tutz, G. (2009). An introduction to recursive partitioning: Rationale, application, and characteristics of classification and regression trees, bagging, and random forests. *Psychological Methods*, *14*(4), 323–348. <https://doi.org/10.1037/a0016973>
- Sust, L., Stachl, C., Kudchadker, G., Bühner, M., & Schoedel, R. (2023). Personality computing with naturalistic music listening behavior: Comparing audio and lyrics preferences. *Collabra: Psychology*, *9*(1), 75214. [https://doi.org/10.1525/](https://doi.org/10.1525/collabra.75214) [collabra.75214](https://doi.org/10.1525/collabra.75214)
- Tibshirani, R. (1996). Regression shrinkage and selection via the lasso. *Journal of the Royal Statistical Society B: Methodological*, *58*(1), 267–288.<http://www.jstor.org/stable/2346178>
- Ushey, K. (2022). *Renv: Project environments*. [https://CRAN.R](https://cran.r-project.org/)[project.org/p](https://cran.r-project.org/)ackage=renv
- Varma, S., & Simon, R. (2006). Bias in error estimation when using cross-validation for model selection. *BMC Bioinformatics*, *7*(1), Article 91. <https://doi.org/10.1186/1471-2105-7-91>
- Wicherts, J. M., Veldkamp, C. L. S., Augusteijn, H. E. M., Bakker, M., van Aert, R. C. M., & van Assen, M. A. L. M. (2016). Degrees of freedom in planning, running, analyzing, and reporting psychological studies: A checklist to avoid p-hacking. *Frontiers in Psychology*, *7*, Article 1832. [https://doi.org/](https://doi.org/10.3389/fpsyg.2016.01832) [10.3389/fpsyg.2016.01832](https://doi.org/10.3389/fpsyg.2016.01832)
- Wolff, R. F., Moons, K. G., Riley, R. D., Whiting, P. F., Westwood, M., Collins, G. S., Reitsma, J. B., Kleijnen, J., & Mallett, S. (2019). PROBAST: A tool to assess the risk of bias and applicability of prediction model studies. *Annals of Internal Medicine*, *170*(1), 51–58.<https://doi.org/10.7326/M18-1376>
- Wright, M. N., & Ziegler, A. (2017). ranger: A fast implementation of random forests for high dimensional data in C++ and R. *Journal of Statistical Software*, *77*(1), 1–17. [https://](https://doi.org/10.18637/jss.v077.i01) [doi.org/10.18637/jss.v077.i01](https://doi.org/10.18637/jss.v077.i01)
- Wysocki, A. C., Lawson, K. M., & Rhemtulla, M. (2022). Statistical control requires causal justification. *Advances in Methods and Practices in Psychological Science*, *5*(2). <https://doi.org/10.1177/25152459221095823>
- Yarkoni, T. (2022). The generalizability crisis. *Behavioral and Brain Sciences*, *45*, Article e1. [https://doi.org/10.1017/](https://doi.org/10.1017/S0140525X20001685) [S0140525X20001685](https://doi.org/10.1017/S0140525X20001685)
- Yarkoni, T., & Westfall, J. (2017). Choosing prediction over explanation in psychology: Lessons from machine learning. *Perspectives on Psychological Science*, *12*(6), 1100–1122. <https://doi.org/10.1177/1745691617693393>
- Youyou, W., Kosinski, M., & Stillwell, D. (2015). Computerbased personality judgments are more accurate than those made by humans. *Proceedings of the National Academy of Sciences, USA*, *112*(4), 1036–1040.
- Zhao, Q., & Hastie, T. (2021). Causal interpretations of black-box models. *Journal of Business & Economic Statistics*, *39*(1), 272–281.<https://doi.org/10.1080/07350015.2019.1624293>